#### **BAB III**

### **ANALISIS DAN PERANCANGAN SISTEM**

#### **3.1. Analisis Sistem**

Universitas Muhammadiyah Gresik sebagai institusi pendidikan telah memiliki data akademik dan administrasi dalam jumlah yang sangat banyak, namun hanya sebagian kecil data tersebut dimanfaatkan, termasuk data profil mahasiswa. Adapun profil mahasiswa yaitu jenis kelamin, penghasilan orang tua, jurusan sekolah, sekolah, daerah asal, kelas, status test, pekerjaan mahasiswa. Data mahasiswa dapat diproses menjadi informasi dan kemudian dapat membantu dalam kegiatan sehari-hari.

Penerapan sistem informasi dapat menghasilkan data yang banyak mengenai mahasiswa, data dapat diperoleh berdasarkan data historis, sehingga data akan bertambah secara terus menerus, misalnya data mahasiswa seperti jenis kelamin, sekolah, daerah asal, jurusan sekolah, pekerjaan mahasiswa, penghasilan orang tua, usia, ipk, gelombang dan status test. Proses penerimaan mahasiswa baru di Universitas Muhammadiyah Gresik akan menghasilkan data yang besar berupa profil mahasiswa. Dengan jumlah data yang besar Universitas Muhammadiyah Gresik kesulitan untuk mengelompokan profil mahasiswa.

#### **3.2. Hasil Analisis**

Hasil analisis dari pencarian kelompok profil mahasiswa untuk mengetahui kelompok profil mahasiswa dengan variabel yang digunakan yaitu : jurusan sekolah, jenis kelamin, usia, penghasilan orang tua, sekolah, daerah asal, kelas, status test dan pekerjaan mahaiswa. Dengan adanya pengelompokan ini diharapkan dapat mengali pola-pola yang dapat dijadikan informasi baru atau pengetahuan baru untuk bagian marketing Universitas Muhammadiyah Gresik yang nantinya diolah dengan menggunakan metode K-Means. Metode K-Means digunakan karena menurut Nurul Rohmawati W, Sofi Defianti dan Mohammad Zazuli, 2015 dalam penelitian tentang " Implementasi algoritma K-Means dalam pengklasteran mahasiswa pelamar beasiswa" bahwa metode K-Means dapat membandingkan hasil *cluster* dari masing – masing format atribut dalam menentukan mahasiswa penerimaan beasiswa.

### **3.2.1 Deskripsi Sistem**

Sistem pengelompokan yang dibangun menggunakan metode K-Means. Sistem ini menghasilkan keluaran berupa kelompok – kelompok profil mahasiswa, terdapat parameter yang dibutuhkan untuk melakukan pencarian kelompok profil mahasiswa. Parameter tersebut dapat dilihat pada tabel 3.1.

| N <sub>o</sub> | Parameter            | Keterangan                     |
|----------------|----------------------|--------------------------------|
| $\mathbf{1}$   | Jenis Kelamin        | Laki-laki, Perempuan           |
| $\overline{2}$ | Usia                 | Usia ketika masuk              |
| 3              | Jurusan Sekolah      | Kejuruan, IPA, IPS, Teknik     |
| $\overline{4}$ | Penghasilan<br>Orang | <1.000.000, >1.000.000         |
|                | Tua                  |                                |
| 5              | Sekolah              | SMK, SMA, MA                   |
| 6              | Daerah Asal          | Manyar, Menganti,<br>Surabaya, |
|                |                      | Lamongan                       |
| $\tau$         | Kelas                | Sore, Pagi                     |
| 8              | <b>Status Test</b>   | Test, Bebas test               |
| 9              | Pekerjaan Mahasiswa  | Belum bekerja, Bekerja <2 th,  |
|                |                      | Bekerja $>2$ th                |

**Tabel 3.1** Parameter Pengelompokan

Alur sistem pencarian kelompok profil mahasiswa untuk mengetahui karakteristik mahasiswa di Universitas Muhammadiyah Gresik dapat dilihat pada gambar 3.1.

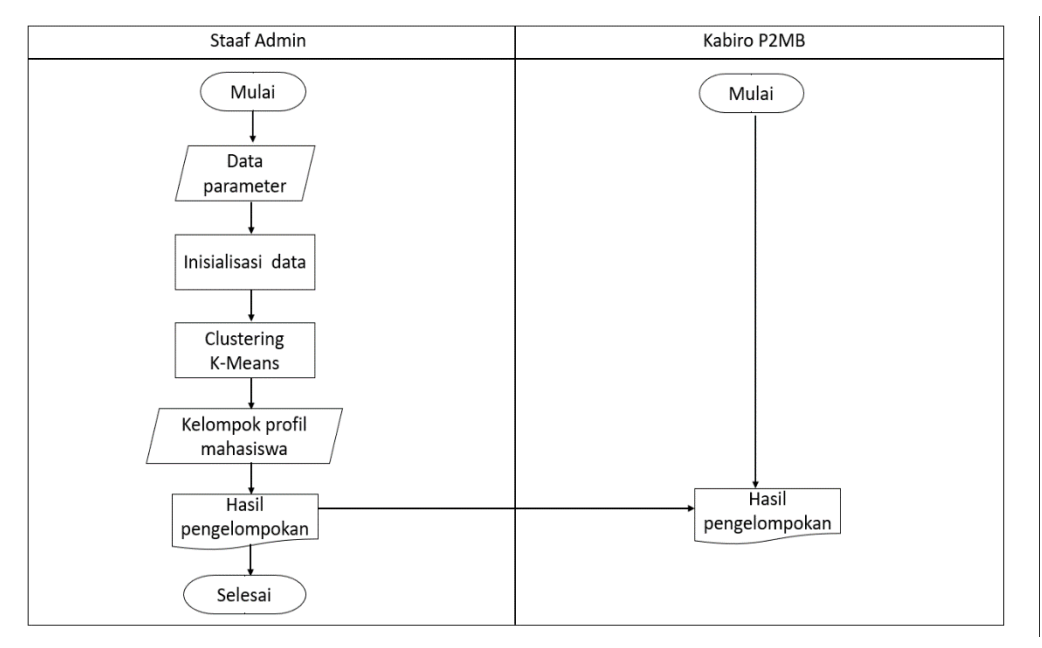

**Gambar 3.1** Diagram Alur Sistem Pencarian Kelompok Profil Mahasiswa.

Penjelasan Gambar 3.1 :

- 1. Memasukan data parameter profil mahasiswa.
- 2. Inisialisasi data sebelum dilakukan proses perhitungan dengan metode K-Means yakni data yang berjenis nominal seperti jenis kelamin, jurusan sekolah, penghasilan orang tua, daerah asal, pekerjaan mahasiswa, status test, sekolah dan kelas harus dilakukan proses inisialisasi data terlebih dahulu kedalam bentuk angka atau numerikal.
- 3. Proses perhitungan dengan metode K-Means menggunakan data parameter yang telah melalui inisialisasi data.
- 4. sistem menampilkan kelompok profil mahasiswa dengan metode K-Means.
- 5. sistem menampilkan Hasil Pengelompokan berdasarkan *centroid*  dengan metode K-Means.
- 6. Selanjutnya kabiro P2MB menerima hasil pengelompokan yang sudah melewati perhitungan metode K-Means.

### **3.2.2 Kebutuhan Data**

Data yang digunakan adalah data profil mahasiswa Universitas Muhammadiyah Gresik pada tahun 2017.

#### **3.2.3 Proses Perhitungan Metode K-Means**

Pada gambar 3.2 digambarkan bahwa secara umum proses yang terjadi adalah :

- 1. Menentukan jumlah atribut dari jumlah *cluster*.
- 2. Menentukan nilai centroid awal dari jumlah data
- 3. Melakukan proses perhitungan jarak.
- 4. Setelah melakukan perhitungan, kemudian menentukan nilai centroid baru.
- 5. Setelah menentukan centroid baru, kemudian lakukan perhitungan lagi hingga iterasi akhirnya tidak berubah, setelah itu proses dihentikan

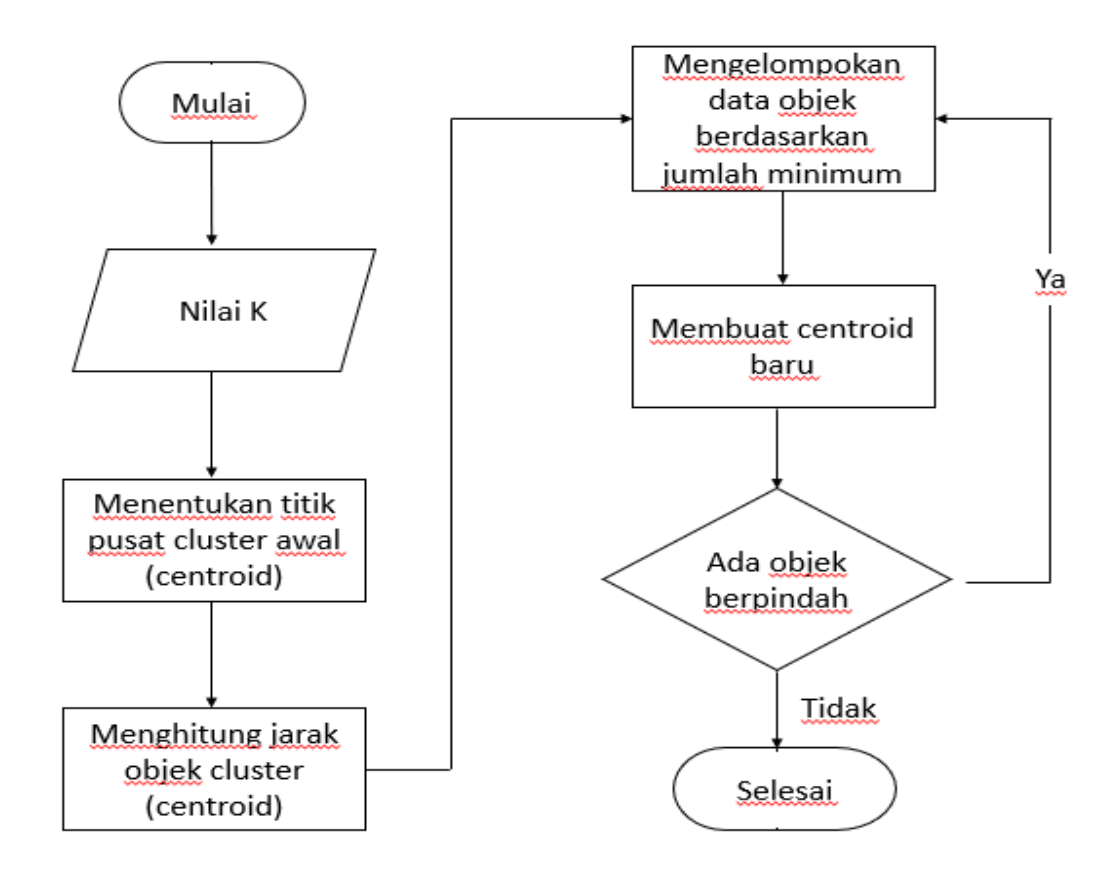

**Gambar 3.2** Algoritma K-Means

# **3.3. Representasi Model**

Adapun Data yang digunakan adalah data profil mahasiswa Universitas Muhammadiyah Gresik tahun 2017. Data profil mahasiswa disajikan pada tabel 3.2.

| <b>Bekerja</b><br>$\leq 2$ th  | Test | Sore              | Kebom<br>3S                       | <b>SMK</b>   | $>1$ juta      | $\overline{20}$ | Peremp<br>usu          | Kejuru<br>β    | Syamduti<br>Ananda      | $\sigma$                 |
|--------------------------------|------|-------------------|-----------------------------------|--------------|----------------|-----------------|------------------------|----------------|-------------------------|--------------------------|
| <b>Bekerja</b><br>$\leq 2$ th  | Test | Pagi              | Kebom<br><b>as</b>                | <b>SMK</b>   | $>1$ juta      | $\overline{6}$  | Peremp<br>usu          | Kejum<br>an    | Firdausi<br>Ananda      | S                        |
| <b>Bekerja</b><br>$\leq 2$ th  | Test | Sore              | Jember                            | <b>SMA</b>   | $>1$ juta      | $\overline{20}$ | Peremp<br>usu          | Kejuru<br>gn   | Khoirunisa<br>Nanda     | $\overline{4}$           |
| <b>Bekerja</b><br><b>Belum</b> | Test | $\rm Pa$          | Lamon<br>$\mathfrak{su}$          | <b>SMA</b>   | $>1$ juta      | 22              | ${\rm Laki}$ –<br>Laki | <b>IPS</b>     | Fakhrudin<br>Imam       | $\mathbf{\omega}$        |
| <b>Bekerja</b><br>$\leq 2$ th  | Test | Sore              | Manyar                            | <b>SMA</b>   | $>1$ juta      | 24              | Peremp<br>usu          | IPA            | Zuhrotun<br><b>Nisa</b> | $\overline{\mathcal{C}}$ |
| <b>Bekerja</b><br>Belum        | Test | Sore              | Kebom<br>$\mathfrak{A}\mathbf{S}$ | <b>SMK</b>   | $>1$ juta      | $\overline{6}$  | Laki-<br>Laki          | Kejuru<br>Ξ    | Feryzaly<br>Moh         |                          |
| Nd                             | SL   | $\mathbf{\Sigma}$ | DA                                | $\mathbf{v}$ | $\overline{5}$ | $\Box$          | K                      | $\overline{S}$ | Nama                    | No                       |

**Tabel 3.2** Data profil mahasiswa Universitas Muhammadiyah Gresik 2017

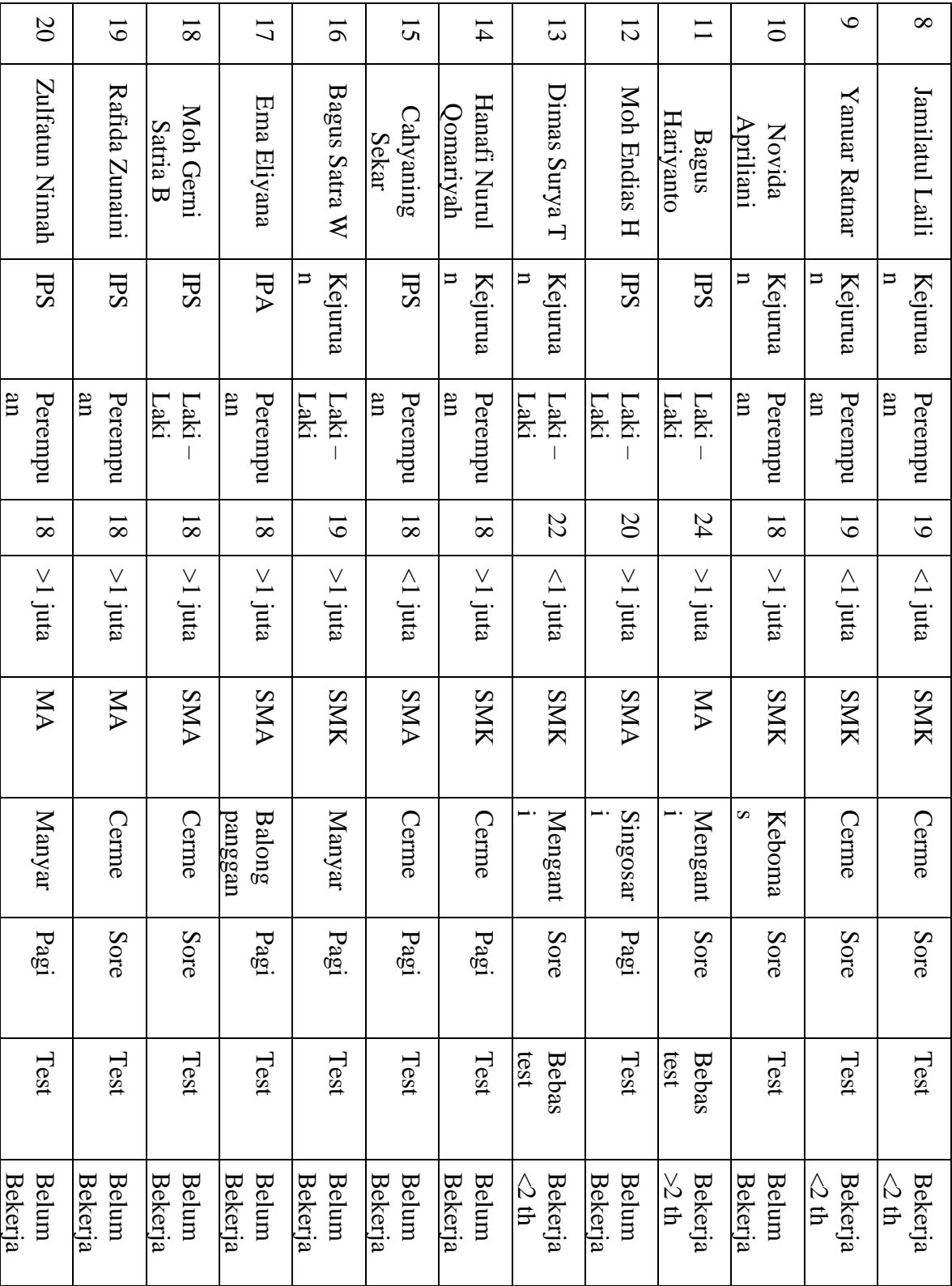

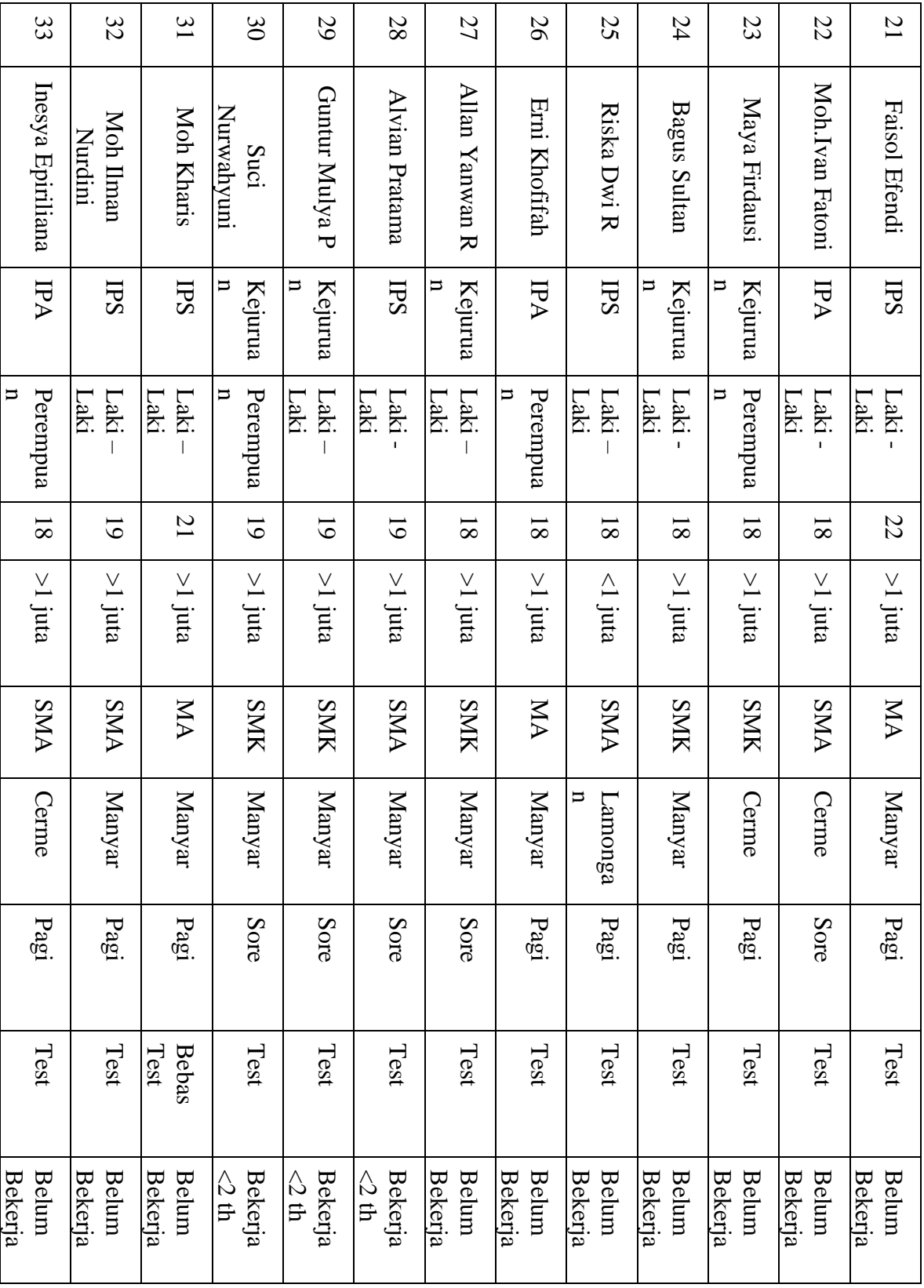

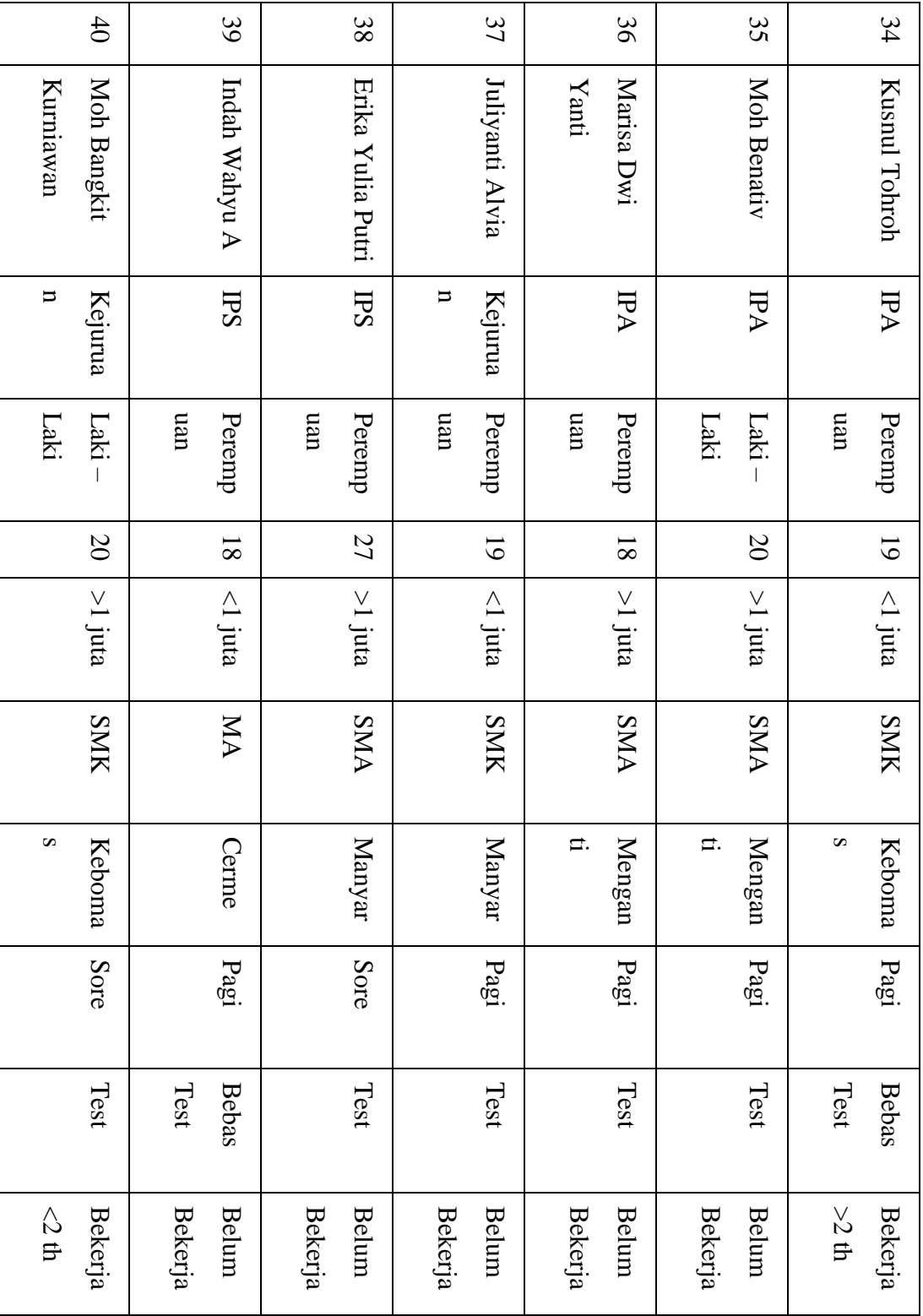

### Keterangan :

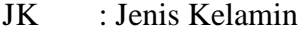

- U : Usia
- PO : Penghasilan Orang Tua
- JS : Jurusan Sekolah
- S : Sekolah
- DA : Daerah Asal
- K : Kelas
- ST : Status Test
- PM : Penerima Mahasiswa

#### **3.3.1 Perhitungan Metode K-Means**

Perhitungan metode K-Means akan menggunakan data pada tabel 3.2. berikut langkah – langkah yang perlu dilakukan dalam menerapkan metode K-Means dalam pengeolahan data (Prasetyo, 2014).

- 1. Inisialisasi : tentukan nilai K sebagai jumlah cluster yang diinginkan. Jika perlu, tetapkan ambang batas perubahan fungsi objektif dan ambang batas perubahan posisi centroid
- 2. Pilih K data dari set data X sebagai centroid.
- 3. Alokasikan semua data ke centroid terdekat dengan metrik jarak yang sudah ditetapkan
- 4. Hitung kembali centroid C berdasarkan data yang mengikuti cluster masing-masing.
- 5. Ulangi langkah 3 dan 4 hingga kondisi konvergen tercapai, yaitu (a) perubahan fungsi objektif sudah dibawah ambang batas yang diinginkan; atau (b) tidak ada data yang terpindah cluster; atau (c) perubahan posisi centroid sudah dibawah ambang batas yang ditetapkan.

Sebelum proses perhitungan dimulai akan dilakukan proses inisialisasi data terlebih dahulu yakni data yang berjenis nominal seperti jenis kelamin, penghasilan ortu, jurusan sekolah, daerah asal, sekolah, status test, pekerjaan mahasiswa dan kelas harus dilakukan proses inisialisasi data terlebih dahulu kedalam bentuk angka atau numerical dan hasil dari inisialisasi dapat dilihat pada tabel 3.11 (Rony, 2014 ).

**Tabel 3.3** Inisialisasi Jenis Kelamin

| Jenis Kelamin | Frekuensi | Inisial |
|---------------|-----------|---------|
| Perempuan     |           |         |
| Laki - Laki   | ١q        |         |

**Tabel 3.4** Inisialisasi Penghasilan Orang Tua

| Penghasilan | Frekuensi | Inisial |
|-------------|-----------|---------|
| Orang Tua   |           |         |
| $>1$ juta   |           |         |
| $<1$ juta   |           |         |

**Tabel 3.5** Inisialisasi Jurusan Sekolah

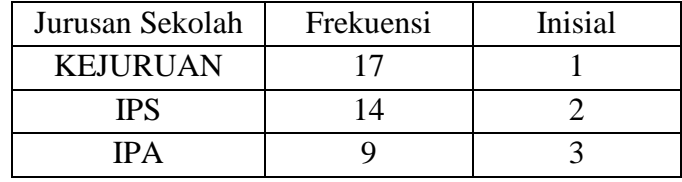

# **Tabel 3.6** Inisialisasi Sekolah

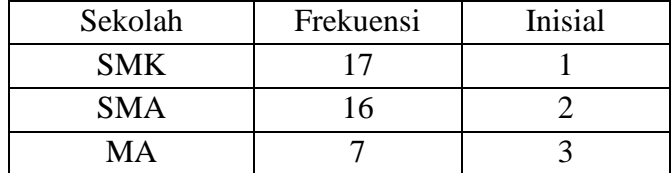

# **Tabel 3.7** Inisialisasi Daerah Asal

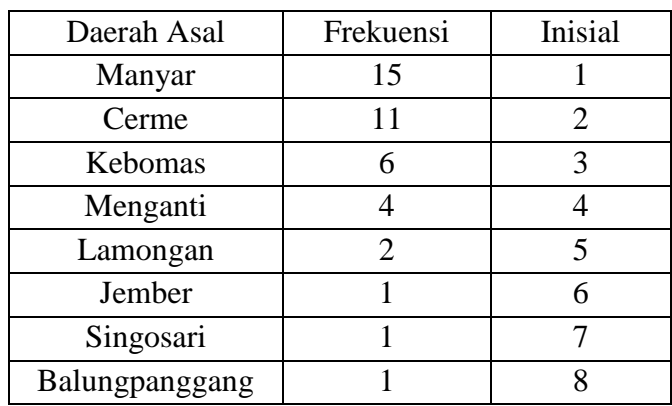

**Tabel 3.8** Inisialisasi Kelas

| Kelas | Frekuensi | Inisial |
|-------|-----------|---------|
| Pagi  |           |         |
| Sore  | ۰ų        |         |

**Tabel 3.9** Inisialisasi Status Test

| <b>Status Test</b> | Frekuensi | Inisial |
|--------------------|-----------|---------|
| Test               |           |         |
| <b>Bebas Test</b>  |           |         |

**Tabel 3.10** Inisialisasi Pekerjaan Mahasiswa

| Pekerjaan        | Frekuensi | Inisial |
|------------------|-----------|---------|
| Mahasiswa        |           |         |
| Belum Bekerja    | 26        |         |
| Bekerja $<$ 2 th |           |         |
| Bekerja $>2$ th  |           |         |

**Tabel 3.11** Profil Mahasiswa yang sudah di Inisialisasi

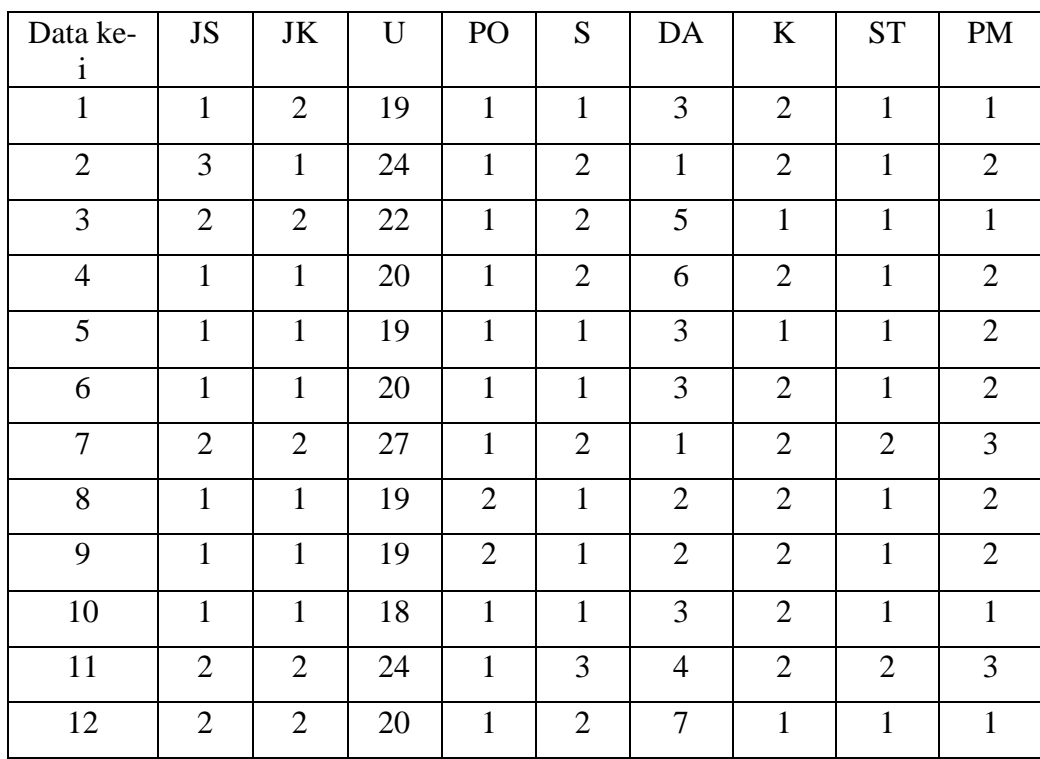

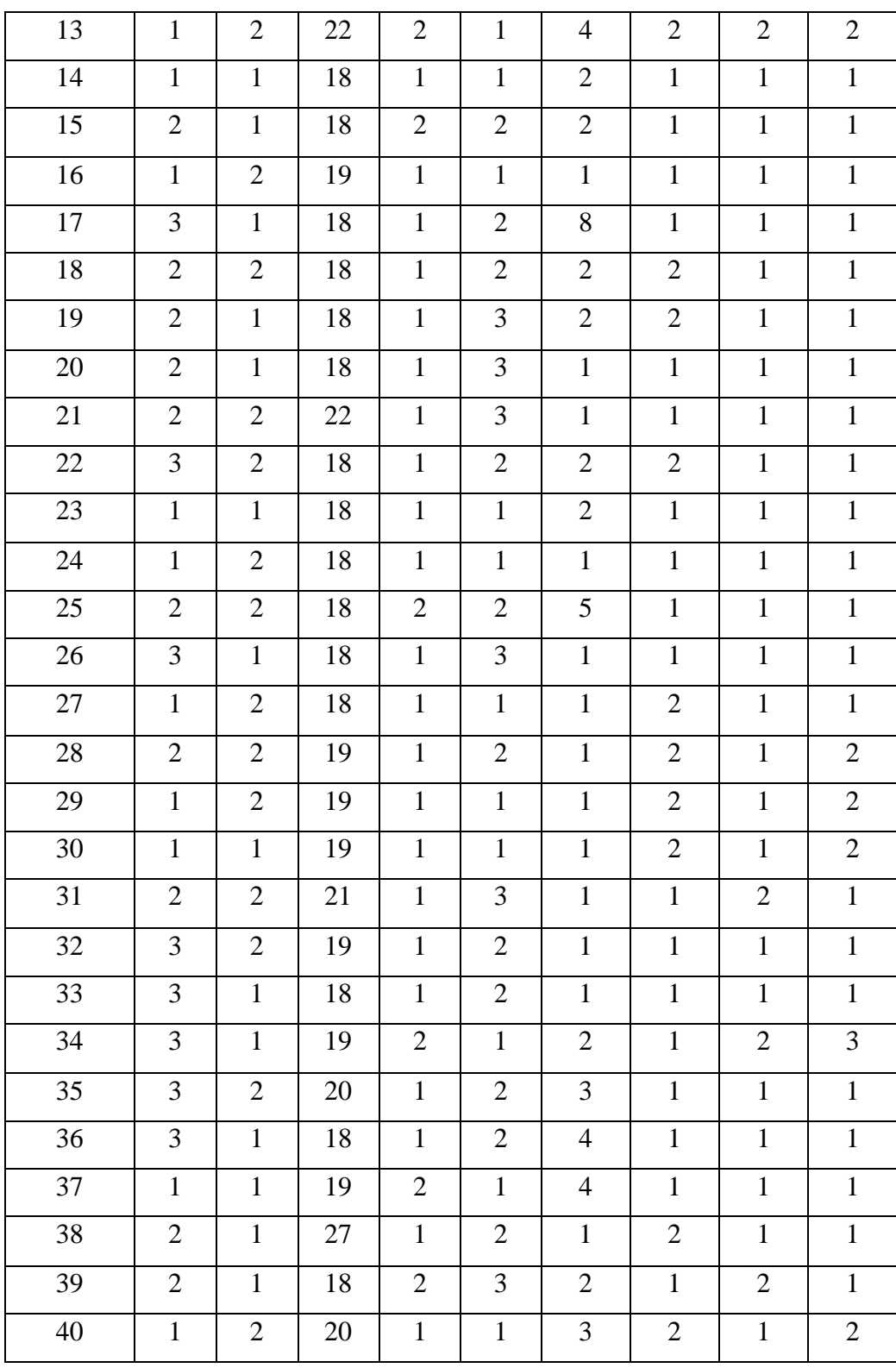

Selanjutnya akan digunakan metode K-Means untuk mengelompokan data. Untuk nilai fungsi objektif (J) awal, karena data belum masuk dalam cluster, maka nilai fungsi objektif diberi nilai awal yang besar yakni 1000 dan nilai *threshold* (T) yang digunakan untuk perubahan fungsi objektif adalah 0,1. Adapun langkah dari pengelompokan data adalah :

#### **Iterasi 1**

1. Penentuan pusat awal *cluster* 

Untuk penentuan awal cluster dilakukan secara acak, disini mengambil centroid dari hasil data profil mahasiswa yang diberikan yaitu dapat dilihat pada tabel 3.12.

| Centroid   JS  | JK | $\mathbf{U}$ | PO | S | DA | K | <b>ST</b> | <b>PM</b> |
|----------------|----|--------------|----|---|----|---|-----------|-----------|
|                |    | 24           |    |   |    | 2 |           |           |
| $\mathbb{C}2$  | 2  | 27           |    |   |    |   |           |           |
| C3             |    | 18           |    |   | 3  | 2 |           |           |
| C4             | 2  | 19           |    |   |    | 2 |           |           |
| C <sub>5</sub> | 2  | 20           |    |   |    |   |           |           |

**Tabel 3.12** Centroid awal profil mahasiswa

*Cluster* ke 1 diambil dari data ke 2 (3,1,24,1,2,1,2,1,2) *Cluster* ke 2 diambil dari data ke 7 (2,2,27,1,2,1,2,2,3) *Cluster* ke 3 diambil dari data ke 10 (1,1,18,1,1,3,2,1,1) *Cluster* ke 4 diambil dari data ke 29 (1,2,19,1,1,1,2,1,2) *Cluster* ke 5 diambil dari data ke 35 (3,2,20,1,2,3,1,1,1)

2. Menghitung jarak setiap data yang ada terhadap setiap cluster, penyelesaian cara menghitung data profil mahasiswa dengan pusat cluster pertama dengan Persamanaan 2.2. pengukuran jarak Euclidean :

- 1.  $C1 = \sqrt{(1-3)^2 + (2-1)^2 + (19-24)^2 + (1-1)^2 + (1-2)^2 + (3-1)^2 + (2-2)^2 + (1-1)^2 + (1-2)^2} = 6$
- $C2 = \sqrt{(1-2)^2 + (2-2)^2 + (19-27)^2 + (1-1)^2 + (1-2)^2 + (3-1)^2 + (2-2)^2 + (1-2)^2 + (1-3)^2} = 8.6602$  $C3 = \sqrt{(1-1)^2 + (2-1)^2 + (19-18)^2 + (1-1)^2 + (1-1)^2 + (3-3)^2 + (2-2)^2 + (1-1)^2 + (1-1)^2} = 1.4142$  $C4 = \sqrt{(1-1)^2 + (2-2)^2 + (19-19)^2 + (1-1)^2 + (1-1)^2 + (3-1)^2 + (2-2)^2 + (1-1)^2 + (1-2)^2} = 2.2360$  $CS = \sqrt{(1-3)^2 + (2-2)^2 + (19-20)^2 + (1-1)^2 + (1-2)^2 + (3-4)^2 + (2-1)^2 + (1-1)^2 + (1-1)^2} = 2.8284$
- 2.  $C1 = \sqrt{(3-3)^2 + (1-1)^2 + (24-24)^2 + (1-1)^2 + (2-2)^2 + (1-1)^2 + (2-2)^2 + (1-1)^2 + (2-2)^2} = 0$  $C2 = \sqrt{(3-2)^2 + (1-2)^2 + (24-27)^2 + (1-1)^2 + (2-2)^2 + (1-1)^2 + (2-2)^2 + (1-2)^2 + (2-3)^2} = 3.6055$  $C3 = \sqrt{(3-1)^2 + (1-1)^2 + (24-18)^2 + (1-1)^2 + (2-1)^2 + (1-3)^2 + (2-2)^2 + (1-1)^2 + (2-1)^2} = 6.7823$  $C4 = \sqrt{(3-1)^2 + (1-2)^2 + (24-19)^2 + (1-1)^2 + (2-1)^2 + (1-1)^2 + (2-2)^2 + (1-1)^2 + (2-2)^2} = 5.5677$  $C5 = \sqrt{(3-3)^2 + (1-2)^2 + (24-20)^2 + (1-1)^2 + (2-2)^2 + (1-4)^2 + (2-1)^2 + (1-1)^2 + (2-1)^2} = 5.2915$
- 3.  $C1 = \sqrt{(2-3)^2 + (2-1)^2 + (22-24)^2 + (1-1)^2 + (2-2)^2 + (5-1)^2 + (1-2)^2 + (1-1)^2 + (1-2)^2} = 4.8989$  $C2 = \sqrt{(2-2)^2 + (2-2)^2 + (22-27)^2 + (1-1)^2 + (2-2)^2 + (5-1)^2 + (1-2)^2 + (1-2)^2 + (1-3)^2} = 6.8556$  $C3 = \sqrt{(2-1)^2 + (2-1)^2 + (22-18)^2 + (1-1)^2 + (2-1)^2 + (5-3)^2 + (1-2)^2 + (1-1)^2 + (1-1)^2} = 4.8989$  $C4 = \sqrt{(2-1)^2 + (2-2)^2 + (22-19)^2 + (1-1)^2 + (2-1)^2 + (5-1)^2 + (1-2)^2 + (1-1)^2 + (1-2)^2} = 5.3851$  $CS = \sqrt{(2-3)^2 + (2-2)^2 + (22-20)^2 + (1-1)^2 + (2-2)^2 + (5-4)^2 + (1-1)^2 + (1-1)^2 + (1-1)^2} = 2.4494$

Maka hasil yang diperoleh dapat dilihat pada tabel 3.13 sebagai berikut :

**Tabel 3.13** Hasil perhitungan dan menentukan jarak terdekat iterasi 1

| Data ke-       | C <sub>1</sub> | C <sub>2</sub> | C <sub>3</sub> | C <sub>4</sub> | C <sub>5</sub> | <b>TERDEKAT</b> | <b>CLUSTER</b> |
|----------------|----------------|----------------|----------------|----------------|----------------|-----------------|----------------|
|                |                |                |                |                |                |                 |                |
| 1              | 6              | 8.660254       | 1.414214       | 2.236068       | 2.828427       | 1.414214        | C <sub>3</sub> |
| $\overline{2}$ | 0              | 3.605551       | 6.78233        | 5.567764       | 5.291503       | $\Omega$        | C <sub>1</sub> |
| 3              | 4.898979       | 6.855655       | 4.898979       | 5.385165       | 2.44949        | 2.44949         | C <sub>5</sub> |
| 4              | 6.708204       | 8.831761       | 3.872983       | 5.291503       | 3.316625       | 3.316625        | C <sub>5</sub> |
| 5              | 5.91608        | 8.602325       | 1.732051       | 2.44949        | 3              | 1.732051        | C <sub>3</sub> |
| 6              | 5              | 7.615773       | 2.236068       | 2.44949        | 3              | 2.236068        | C <sub>3</sub> |
| $\overline{7}$ | 3.605551       | 0              | 9.643651       | 8.246211       | 8.062258       | 0               | C <sub>2</sub> |
| 8              | 5.656854       | 8.42615        | 2              | 1.732051       | 3.741657       | 1.732051        | C <sub>4</sub> |
| 9              | 5.656854       | 8.42615        | $\overline{2}$ | 1.732051       | 3.741657       | 1.732051        | C <sub>4</sub> |
| 10             | 6.78233        | 9.643651       | 0              | 2.645751       | 3.464102       | $\Omega$        | C <sub>3</sub> |
| 11             | 3.741657       | 4.358899       | 6.928203       | 6.403124       | 4.898979       | 3.741657        | C <sub>1</sub> |
| 12             | 7.483315       | 9.539392       | 4.898979       | 6.403124       | 3.162278       | 3.162278        | C <sub>5</sub> |
| 13             | 4.582576       | 6.164414       | 4.582576       | 4.472136       | 3.605551       | 3.605551        | C <sub>5</sub> |

profil mahasiswa

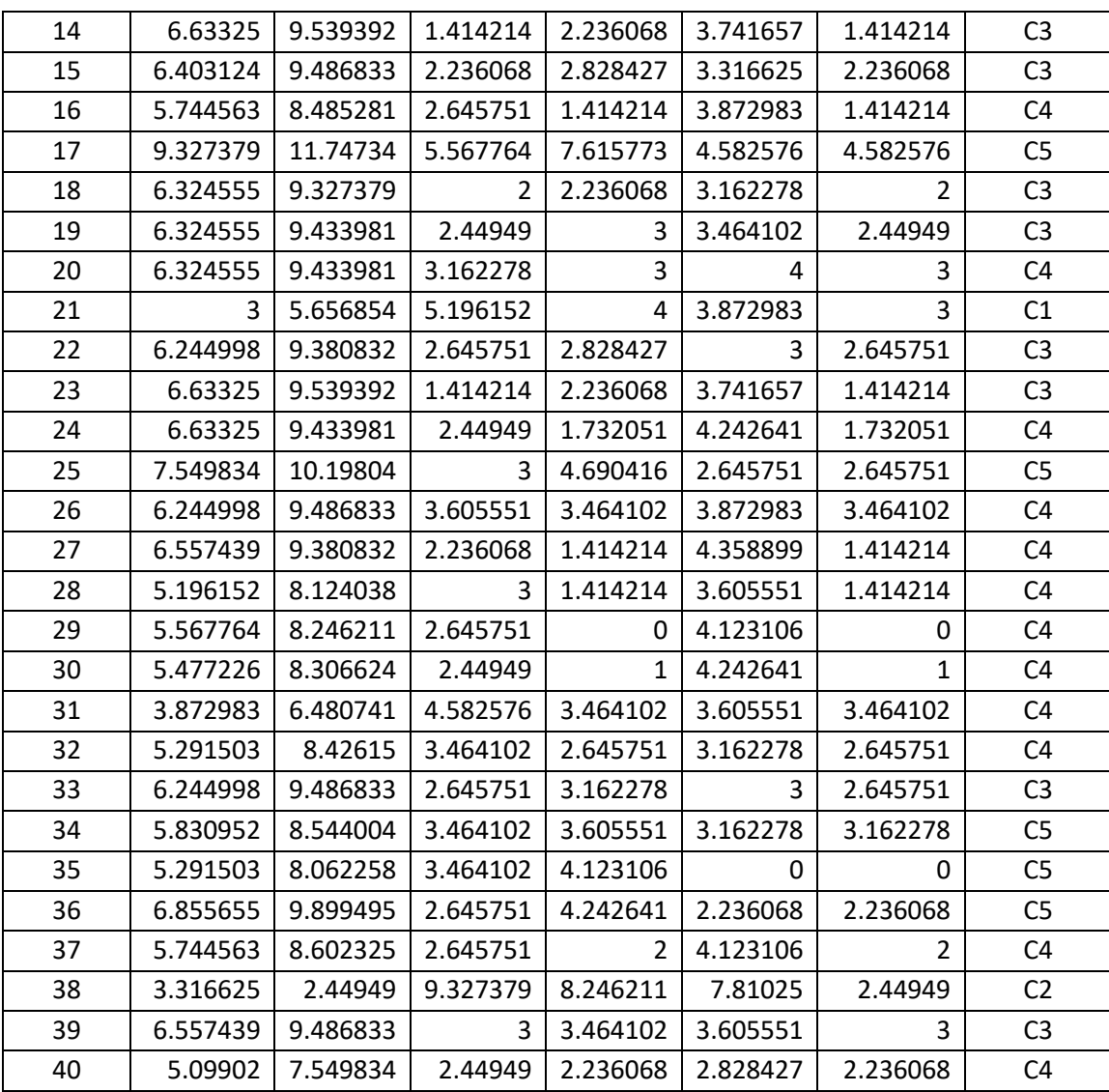

Setiap kolom menunjukkan nilai jarak data terhadap pusat *cluster*. *Cluster* pertama menunjukan nilai jarak data terhadap titik pusat pertama kemudian diambil nilai terkecil dan dilakukan perbandingan lalu pilih jarak terdekat dengan pusat *cluster*. *Cluster* kedua menunjukan nilai jarak data terhadap titik pusat pertama kemudian diambil nilai terkecil dan dilakukan perbandingan lalu pilih jarak terdekat dengan pusat *cluster*. *Cluster* ketiga juga menunjukkan nilai jarak terhadap titik pusat pertama kemudian diambil nilai terkecil dan dilakukan perbandingan lalu pilih jarak yang terdekat dengan pusat *cluster*. *Cluster* keempat juga menunjukkan nilai jarak terhadap titik pusat pertama kemudian diambil nilai terkecil dan dilakukan perbandingan lalu pilih jarak yang terdekat dengan pusat *cluster*. *Cluster*  kelima juga menunjukkan nilai jarak terhadap titik pusat pertama kemudian diambil nilai terkecil dan dilakukan perbandingan lalu pilih jarak yang terdekat dengan pusat *cluster*.

Maka hasil dari tabel 3.13 diatas, untuk *cluster* pertama ada 3 profil mahasiswa, *cluster* kedua mempunyai 2 profil mahasiswa, *cluster* ketiga mempunyai 12 profil mahasiswa, *cluster* keempat mempunyai 14 profil mahasiswa, *cluster* kelima mempunyai 9 profil mahasiswa, yang mempunyai nilai rata-rata dibawah ini menggunakan persamaan 2.3.

**Tabel 3.14** Perhitungan *cluster* 1

| Data   | JS    | JK    | U      | PO |       | DA | К     | ST    | PM |
|--------|-------|-------|--------|----|-------|----|-------|-------|----|
| ke-i   |       |       |        |    |       |    |       |       |    |
|        |       |       | 24     |    |       |    |       |       |    |
| 11     |       |       | 24     |    |       | 4  |       |       |    |
| 21     |       |       | 22     |    | 3     |    |       |       |    |
| Rata - | 2.333 | 1.667 | 23.333 | 1  | 2.667 | 2  | 1.667 | 1.333 |    |
| Rata   |       |       |        |    |       |    |       |       |    |

**Tabel 3.15** Perhitungan *cluster* 2

| Data ke-i | חו<br>JJ | JK  | PO | DA |     | <b>PM</b> |
|-----------|----------|-----|----|----|-----|-----------|
|           |          |     |    |    |     |           |
| 38        |          |     |    |    |     |           |
| Rata -    |          | 1.5 |    |    | 1.5 |           |
| Rata      |          |     |    |    |     |           |

**Tabel 3.16** Perhitungan *cluster* 3

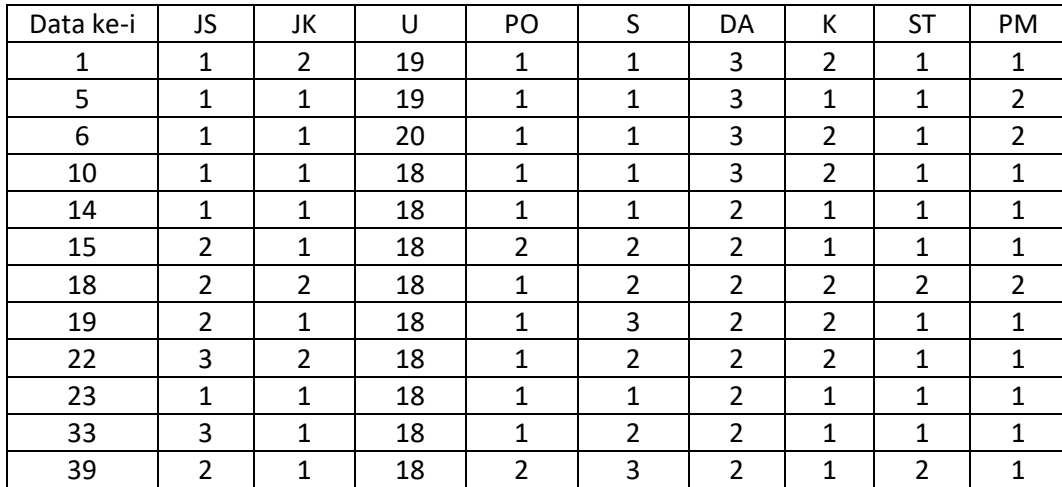

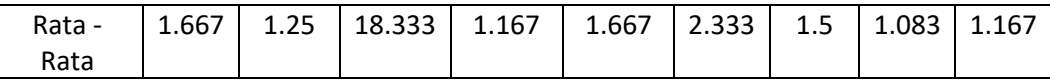

| Data   | JS             | JK             | U      | PO             | S              | DA             | К              | <b>ST</b>      | PM             |
|--------|----------------|----------------|--------|----------------|----------------|----------------|----------------|----------------|----------------|
| ke-i   |                |                |        |                |                |                |                |                |                |
| 8      | $\mathbf{1}$   | $\mathbf{1}$   | 19     | $\overline{2}$ | $\mathbf{1}$   | $\overline{2}$ | 2              | $\mathbf{1}$   | $\overline{2}$ |
| 9      | 1              | $\mathbf{1}$   | 19     | $\overline{2}$ | 1              | $\overline{2}$ | 2              | $\mathbf{1}$   | $\overline{2}$ |
| 16     | 1              | $\overline{2}$ | 19     | 1              | $\mathbf{1}$   | $\mathbf{1}$   | 1              | 1              | $\mathbf{1}$   |
| 20     | $\overline{2}$ | 1              | 18     | 1              | 3              | $\mathbf{1}$   | $\mathbf{1}$   | 1              | $\mathbf{1}$   |
| 24     | 1              | $\overline{2}$ | 18     | 1              | $\mathbf{1}$   | 1              | 1              | 1              | $\mathbf{1}$   |
| 26     | 3              | $\mathbf{1}$   | 18     | 1              | 3              | $\mathbf{1}$   | $\mathbf{1}$   | $\mathbf{1}$   | $\mathbf{1}$   |
| 27     | 1              | $\overline{2}$ | 18     | $\mathbf 1$    | 1              | 1              | $\overline{2}$ | 1              | $\mathbf{1}$   |
| 28     | $\overline{2}$ | $\overline{2}$ | 19     | $\mathbf{1}$   | $\overline{2}$ | 1              | $\overline{2}$ | 1              | $\overline{2}$ |
| 29     | 1              | $\overline{2}$ | 19     | $\mathbf{1}$   | $\mathbf{1}$   | $\mathbf{1}$   | $\overline{2}$ | 1              | $\overline{2}$ |
| 30     | 1              | $\mathbf{1}$   | 19     | 1              | 1              | $\mathbf{1}$   | $\overline{2}$ | 1              | $\overline{2}$ |
| 31     | $\overline{2}$ | $\overline{2}$ | 21     | $\mathbf 1$    | 3              | $\mathbf{1}$   | $\mathbf{1}$   | $\overline{2}$ | $\mathbf{1}$   |
| 32     | 3              | $\overline{2}$ | 19     | $\mathbf{1}$   | $\overline{2}$ | $\mathbf{1}$   | $\mathbf{1}$   | 1              | $\mathbf{1}$   |
| 37     | $\mathbf{1}$   | $\mathbf{1}$   | 19     | $\overline{2}$ | $\mathbf{1}$   | $\mathbf{1}$   | 1              | $\mathbf{1}$   | $\mathbf{1}$   |
| 40     | $\mathbf{1}$   | $\overline{2}$ | 20     | $\mathbf{1}$   | $\mathbf{1}$   | 3              | $\overline{2}$ | $\mathbf{1}$   | $\overline{2}$ |
| Rata - | 1.5            | 1.571          | 18.928 | 1.214          | 1.571          | 1.285          | 1.5            | 1.071          | 1.428          |
| Rata   |                |                |        |                |                |                |                |                |                |

**Tabel 3.17** Perhitungan *cluster* 4

**Tabel 3.18** Perhitungan *cluster* 5

| Data     | <b>JS</b>      | JK             | U      | PO             | S              | DA             | К              | <b>ST</b>      | PM             |
|----------|----------------|----------------|--------|----------------|----------------|----------------|----------------|----------------|----------------|
| ke-i     |                |                |        |                |                |                |                |                |                |
| 3        | $\overline{2}$ | $\overline{2}$ | 22     | $\mathbf{1}$   | 2              | 5              | 1              | 1              | 1              |
| 4        | 1              | 1              | 20     | $\mathbf{1}$   | $\overline{2}$ | 6              | $\overline{2}$ | 1              | 2              |
| 12       | 2              | $\overline{2}$ | 20     | $\mathbf{1}$   | $\overline{2}$ | $\overline{7}$ | 1              | 1              | 1              |
| 13       | 1              | $\overline{2}$ | 22     | $\overline{2}$ | $\mathbf{1}$   | 4              | 2              | $\overline{2}$ | $\overline{2}$ |
| 17       | 3              | 1              | 18     | $\mathbf{1}$   | 2              | 8              | 1              | 1              | $\mathbf{1}$   |
| 25       | 2              | $\overline{2}$ | 18     | 2              | 2              | 5              | 1              | 1              | 1              |
| 34       | 3              | 1              | 19     | $\overline{2}$ | 1              | 3              | 1              | 2              | 3              |
| 35       | 3              | $\overline{2}$ | 20     | $\mathbf{1}$   | 2              | 4              | 1              | 1              | 1              |
| 36       | 3              | 1              | 18     | $\mathbf{1}$   | $\overline{2}$ | 4              | 1              | 1              | $\mathbf{1}$   |
| $Rata -$ |                |                |        |                |                |                |                |                |                |
| Rata     | 2.222          | 1.555          | 19.666 | 1.333          | 1.777          | 5.111          | 1.222          | 1.222          | 1.444          |

Maka hasil dari : C1 = (2.333, 1.667, 23.333, 1, 2.667, 2, 1.667, 1.333,

2) C2 = (2, 1.5, 27, 1, 2, 1, 2, 1.5, 2)

$$
C3 = (1.667, 1.25, 18.333, 1.167, 1.667, 2.333, 1.5, 1.083, 1.167)
$$
  
\n
$$
C4 = (1.5, 1.571, 18.928, 1.214, 1.571, 1.285, 1.5, 1.071, 1.428)
$$
  
\n
$$
C5 = (2.222, 1.556, 19.667, 1.333, 1.778, 5.111, 1.222, 1.222, 1.444)
$$

Kemudian tahap selanjutnya dilakukan perhitungan nilai fungsi objektif pada masing – masing *cluster.* Perhitungan nilai fungsi objektif menggunakan persamaan 2.4.

Cluster 1

Data ke-2 =  $(3-2.33)^2+(1-1.67)^2+(24-23.3)^2+(1-1)^2+(2-2.67)^2+(1-2)^2+(2-1.67)^2+(1-1.33)^2+(2-2)^2=3$ Data ke-11 =  $(2-2.33)^2$ + $(2-1.67)^2$ + $(24-23.3)^2$ + $(1-1)^2$ + $(3-2.67)^2$ + $(4-2)^2$ + $(2-1.67)^2$ + $(2-1.33)^2$ + $(3-2)^2$ = 6.333 Data ke-21 =  $(2-2.33)^2+(2-1.67)^2+(22-23.3)^2+(1-1)^2+(3-2.67)^2+(1-2)^2+(1-1.67)^2+(1-1.33)^2+(1-2)^2=4.667$ 

Maka hasil dari perhitungan dapat dilihat pada tabel 3.19.

**tabel 3.19** Nilai Fungsi Objektif Iterasi 1 Profil Mahasiswa

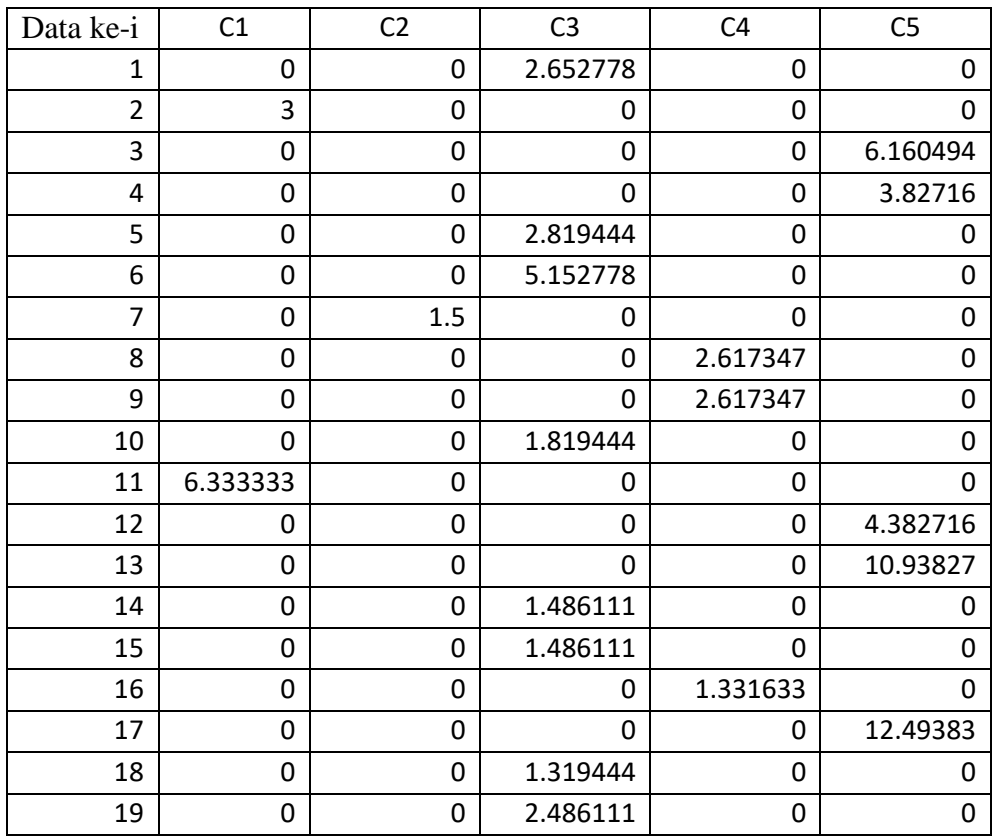

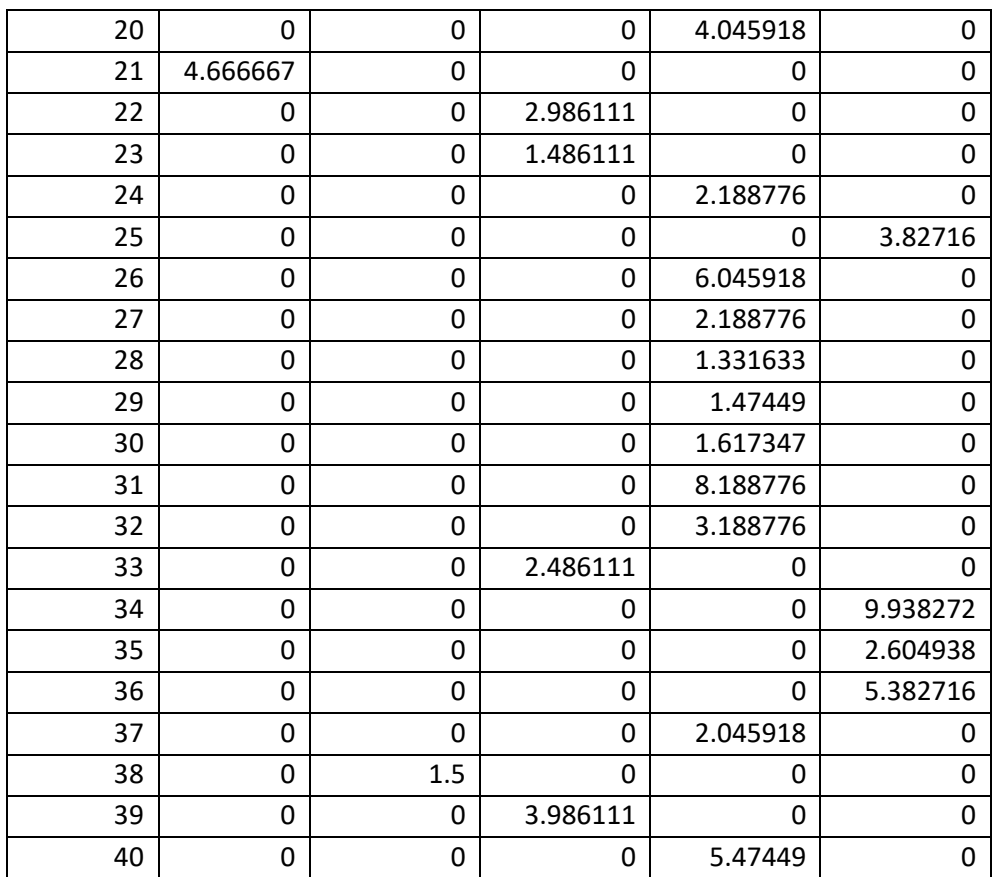

Setelah dilakukan proses perhitungan nilai fungsi objektif. Maka akan dilakukan penjumlahan nilai fungsi objektif yakni :

 $J = 2.652 + 3 + 6.160 + 3.827 + 2.819 + 5.152 + 1.5 + 2.617 + 2.167 +$  $1.819 + 6.333 + 4.382 + 10.938 + 1.468 + 1.468 + 1.331 + 12.493 +$  $1.319 + 2.486 + 4.045 + 4.667 + 2.986 + 1.486 + 2.188 + 3.827 +$  $6.045 + 2.188 + 1.331 + 1.474 + 1.617 + 8.188 + 3.188 + 2.486 +$  $9.938 + 2.604 + 5.382 + 2.045 + 1.5 + 3.986 + 5.474 = 151.0794$ 

Perubahan J

 $J = 1000 - 151.0794 = 848.9206$ 

Karna J lebih kecil dari pada  $T (J < T)$  maka akan dilanjutkan proses iterasi berikutnya.

# **Iterasi 2**

Setelah mengetahui tiap-tiap *cluster* kemudian menentukan centroid baru yang dihitung berdasarkan data tiap *cluster.* Yang dapat dilihat pada tabel 3.20.

| <b>CENTROID</b> | JS    | JK    |        | PO    |       | DA    |       | <b>ST</b> | <b>PM</b> |
|-----------------|-------|-------|--------|-------|-------|-------|-------|-----------|-----------|
| C <sub>1</sub>  | 2.333 | 1.667 | 23.333 |       | 2.667 |       | 1.667 | 1.333     |           |
| C <sub>2</sub>  |       | 1.5   | 27     |       |       |       |       | 1.5       |           |
| C <sub>3</sub>  | 1.667 | 1.25  | 18.333 | 1.167 | 1.667 | 2.333 | 1.5   | 1.083     | 1.167     |
| C4              | 1.5   | 1.571 | 18.928 | 1.214 | 1.571 | 1.285 | 1.5   | 1.071     | 1.428     |
| C5              | 2.222 | 1.556 | 19.667 | 1.333 | 1.778 | 5.111 | 1.222 | 1.222     | 1.444     |

**Tabel 3.20** Centroid Baru Iterasi 2 Profil Mahasiswa

Setelah menentukan titik pusat *cluster* yang baru kita akan menghitung jarak disetiap data terhadap *cluster*. Kemudian menentukan *cluster* dengan jarak terdekat pada masing-masing data. Lalu dilakukan perhitungan seperti pada iterasi satu dan didapatkan hasil perhitungan yang dapat dilihat pada tabel 3.21.

**Tabel 3.21** Hasil Perhitungan *cluster* dan menentukan jarak terdekat

pada Iterasi 2 Profil Mahasiswa

| Data ke-       | c1       | c2       | c3       | c4       | c5       | terdekat | <b>CLUSTER</b> |
|----------------|----------|----------|----------|----------|----------|----------|----------------|
| ı              |          |          |          |          |          |          |                |
| $\mathbf{1}$   | 5.066228 | 8.455767 | 1.628735 | 2.04665  | 2.856658 | 1.628735 | C <sub>3</sub> |
| $\overline{2}$ | 1.732051 | 3.24037  | 6.067903 | 5.402664 | 6.141339 | 1.732051 | C <sub>1</sub> |
| 3              | 3.605551 | 6.595453 | 4.653255 | 4.93271  | 2.482034 | 2.482034 | C <sub>5</sub> |
| 4              | 5.477226 | 8.689074 | 4.221308 | 4.975963 | 1.956313 | 1.956313 | C <sub>5</sub> |
| 5              | 5.033223 | 8.455767 | 1.67912  | 2.115299 | 2.797706 | 1.67912  | C <sub>3</sub> |
| 6              | 4.163332 | 7.449832 | 2.269973 | 2.370094 | 2.837143 | 2.269973 | C <sub>3</sub> |
| $\overline{7}$ | 4.082483 | 1.224745 | 9.063817 | 8.335136 | 8.643845 | 1.224745 | C <sub>2</sub> |
| 8              | 5        | 8.276473 | 1.775606 | 1.617822 | 3.733399 | 1.617822 | C4             |
| 9              | 5        | 8.276473 | 1.775606 | 1.617822 | 3.733399 | 1.617822 | C4             |
| 10             | 5.972158 | 9.407444 | 1.348868 | 2.277888 | 3.256522 | 1.348868 | C <sub>3</sub> |
| 11             | 2.516611 | 4.527693 | 6.466796 | 6.260094 | 5.049141 | 2.516611 | C1             |
| 12             | 6.191392 | 9.354143 | 5.064857 | 5.907881 | 2.093494 | 2.093494 | C <sub>5</sub> |
| 13             | 3.464102 | 6.123724 | 4.489185 | 4.429147 | 3.307306 | 3.307306 | C <sub>5</sub> |
| 14             | 5.91608  | 9.300538 | 1.219062 | 1.661386 | 3.90789  | 1.219062 | C <sub>3</sub> |
| 15             | 5.656854 | 9.246621 | 1.219062 | 1.785714 | 3.688487 | 1.219062 | C <sub>3</sub> |
| 16             | 5.09902  | 8.276473 | 1.996525 | 1.153964 | 4.477654 | 1.153964 | C <sub>4</sub> |

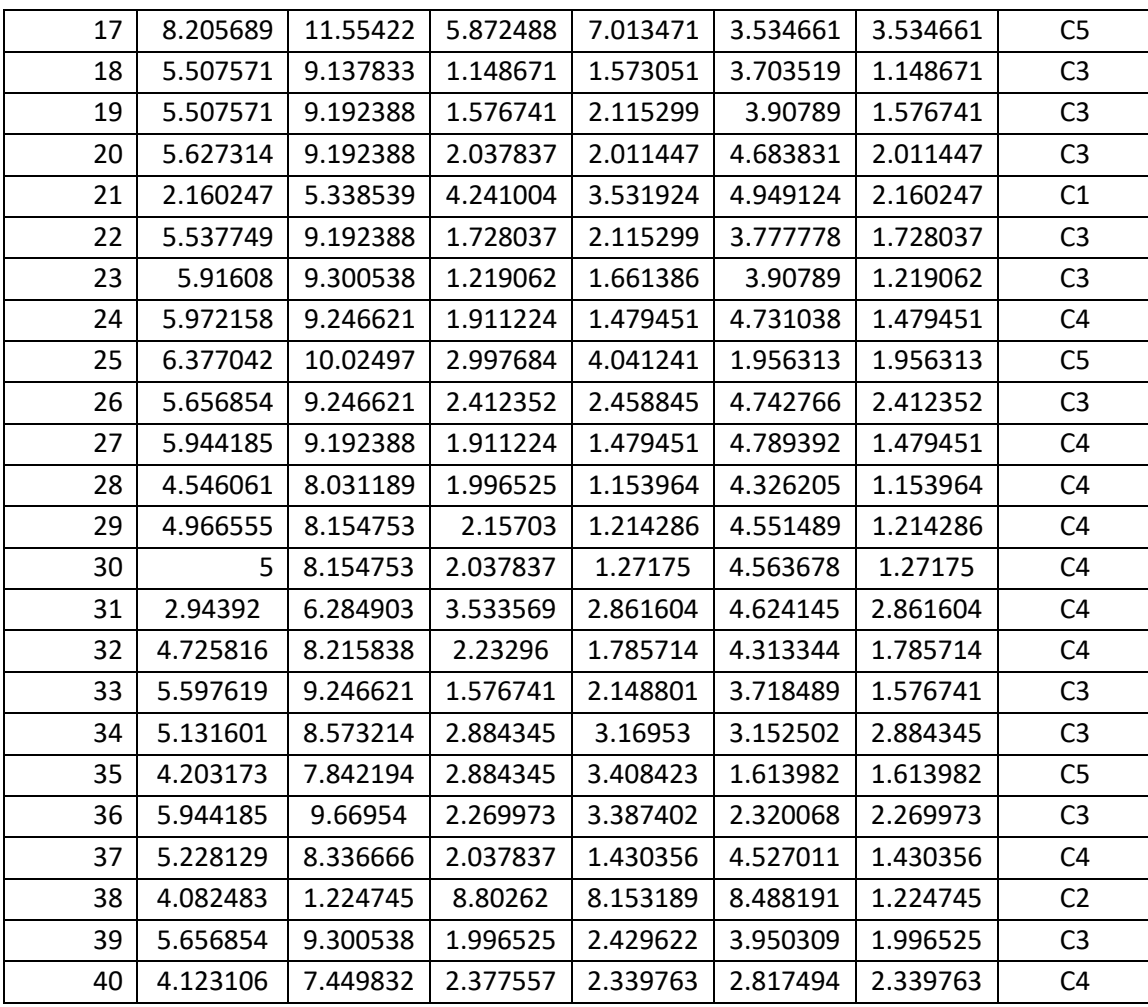

Setiap kolom menunjukkan nilai jarak data terhadap pusat *cluster*. *Cluster* pertama menunjukan nilai jarak data terhadap titik pusat pertama kemudian diambil nilai terkecil dan dilakukan perbandingan lalu pilih jarak terdekat dengan pusat *cluster*. *Cluster* kedua menunjukan nilai jarak data terhadap titik pusat pertama kemudian diambil nilai terkecil dan dilakukan perbandingan lalu pilih jarak terdekat dengan pusat *cluster*. *Cluster* ketiga juga menunjukkan nilai jarak terhadap titik pusat pertama kemudian diambil nilai terkecil dan dilakukan perbandingan lalu pilih jarak yang terdekat dengan pusat *cluster. Cluster* keempat juga menunjukkan nilai jarak terhadap titik pusat pertama kemudian diambil nilai terkecil dan dilakukan perbandingan lalu pilih jarak yang terdekat dengan pusat *cluster. Cluster*  kelima juga menunjukkan nilai jarak terhadap titik pusat pertama kemudian diambil nilai terkecil dan dilakukan perbandingan lalu pilih jarak yang terdekat dengan pusat *cluster.*

Maka hasil tabel 3.21 diatas, untuk *cluster* pertama ada 3 profil mahasiswa, *cluster* kedua mempunyai 2 profil mahasiswa, *cluster* ketiga mempunyai 16 profil mahasiswa. *cluster* keempat mempunyai 12 profil mahasiswa dan *cluster* kelima mempunyai 7 profil mahasiswa.yang punya nilai rata-rata dibawah ini :

**Tabel 3.22** Perhitungan *Cluster* 1

| Data   | JS    | JK    |        | PO | S     | DA | К     | ST    | PM |
|--------|-------|-------|--------|----|-------|----|-------|-------|----|
| ke-i   |       |       |        |    |       |    |       |       |    |
|        |       |       | 24     |    |       |    |       |       |    |
| 11     |       |       | 24     |    | 3     | 4  |       |       |    |
| 21     |       |       | 22     |    | っ     |    |       |       |    |
| Rata - | 2.333 | 1.667 | 23.333 | 1  | 2.667 | 2  | 1.667 | 1.333 |    |
| Rata   |       |       |        |    |       |    |       |       |    |

**Tabel 3.23** Perhitungan *Cluster* 2

| Data ke-i | JS | JK  | PO | DA | '' | ст<br>ا ب | PM |
|-----------|----|-----|----|----|----|-----------|----|
|           |    |     |    |    |    |           |    |
| 38        |    |     |    |    |    |           |    |
| Rata -    |    | 1.5 |    |    |    | 1.5       |    |
| Rata      |    |     |    |    |    |           |    |

**Tabel 3.24** Perhitungan *Cluster* 3

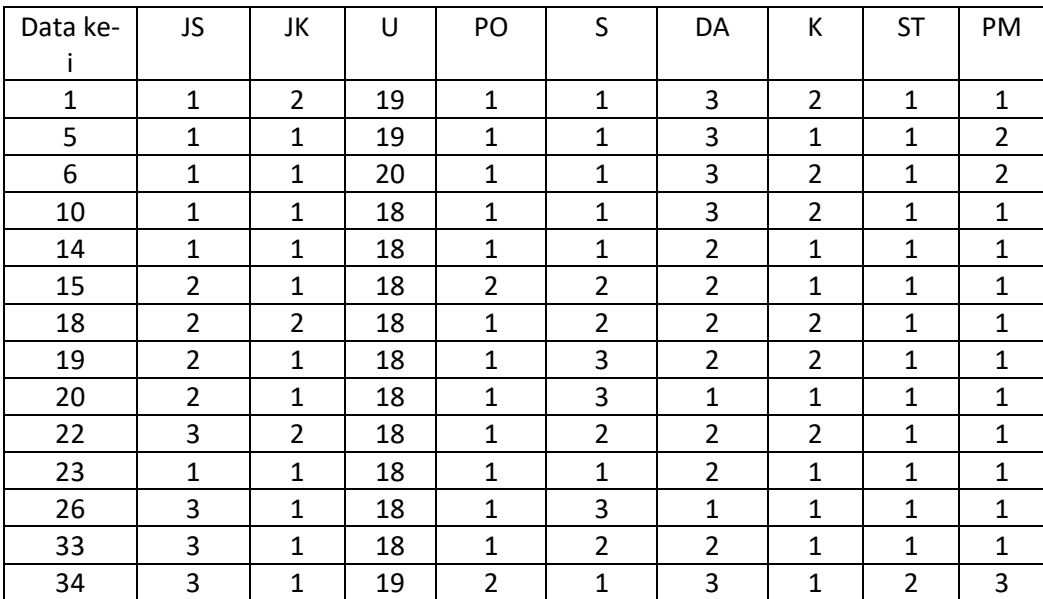

| 36     |        |      | 18   |        |                                 |  |      |
|--------|--------|------|------|--------|---------------------------------|--|------|
| 39     |        |      | 18   |        |                                 |  |      |
| Rata - |        | 1.18 | 18.3 |        |                                 |  |      |
| Rata   | 1.9375 | 75   | 125  | 1.1875 | 1.8125   2.3125   1.375   1.125 |  | 1.25 |

**Tabel 3.25** Perhitungan *Cluster* 4

| Data     | JS             | JK             | U      | PO             | S              | DA             | К              | ST             | PM             |
|----------|----------------|----------------|--------|----------------|----------------|----------------|----------------|----------------|----------------|
| ke-i     |                |                |        |                |                |                |                |                |                |
| 8        | 1              | 1              | 19     | $\overline{2}$ | $\mathbf{1}$   | $\overline{2}$ | $\overline{2}$ | $\mathbf{1}$   | $\overline{2}$ |
| 9        | 1              | 1              | 19     | $\overline{2}$ | $\mathbf{1}$   | $\overline{2}$ | $\overline{2}$ | 1              | $\overline{2}$ |
| 16       | $\mathbf{1}$   | $\overline{2}$ | 19     | 1              | $\mathbf{1}$   | 1              | $\mathbf{1}$   | $\mathbf{1}$   | $\mathbf{1}$   |
| 24       | $\mathbf{1}$   | $\overline{2}$ | 18     | 1              | $\mathbf{1}$   | 1              | 1              | $\mathbf{1}$   | $\mathbf{1}$   |
| 27       | 1              | $\overline{2}$ | 18     | 1              | $\mathbf{1}$   | 1              | $\overline{2}$ | 1              | $\mathbf{1}$   |
| 28       | $\overline{2}$ | $\overline{2}$ | 19     | 1              | $\overline{2}$ | 1              | $\overline{2}$ | $\mathbf{1}$   | $\overline{2}$ |
| 29       | $\mathbf{1}$   | $\overline{2}$ | 19     | 1              | $\mathbf{1}$   | 1              | $\overline{2}$ | 1              | $\overline{2}$ |
| 30       | 1              | 1              | 19     | $\mathbf{1}$   | $\mathbf{1}$   | 1              | $\overline{2}$ | $\mathbf{1}$   | $\overline{2}$ |
| 31       | $\overline{2}$ | $\overline{2}$ | 21     | 1              | 3              | 1              | $\mathbf{1}$   | $\overline{2}$ | 1              |
| 32       | 3              | $\overline{2}$ | 19     | 1              | $\overline{2}$ | 1              | $\mathbf{1}$   | $\mathbf{1}$   | $\mathbf{1}$   |
| 37       | $\mathbf{1}$   | $\mathbf{1}$   | 19     | $\overline{2}$ | $\mathbf{1}$   | $\mathbf{1}$   | $\mathbf{1}$   | $\mathbf{1}$   | $\mathbf{1}$   |
| 40       | $\mathbf{1}$   | 2              | 20     | $\mathbf{1}$   | $\mathbf{1}$   | 3              | $\overline{2}$ | 1              | $\overline{2}$ |
| $Rata -$ |                |                |        |                |                |                |                |                |                |
| Rata     | 1.333          | 1.667          | 19.083 | 1.25           | 1.333          | 1.333          | 1.583          | 1.083          | 1.5            |

**Tabel 3.26** Perhitungan *Cluster* 5

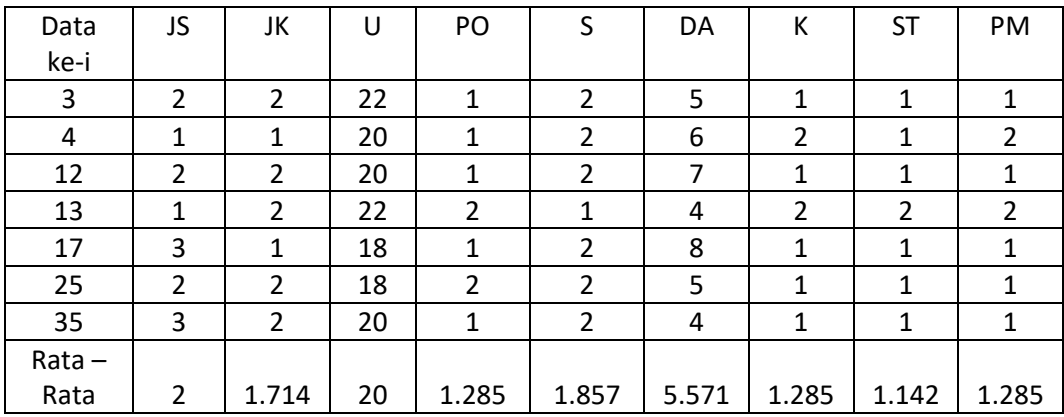

Maka hasil dari : C1 = (2.333, 1.667, 23.333, 1, 2.667, 2, 1.667, 1.333,

2) C2 = (2, 1.5, 27, 1, 2, 1, 2, 1.5, 2) C3 = (1.937, 1.187, 18.315, 1.187, 1.812, 2.312, 1.375, 1.125, 1.25)

$$
C4 = (1.333, 1.667, 19.083, 1.25, 1.333, 1.333, 1.583, 1.083, 1.5)
$$

$$
C5 = (2, 1.714, 20, 1.285, 1.857, 5.571, 1.285, 1.142, 1.285)
$$

Kemudian tahap selanjutnya dilakukan perhitungan nilai fungsi objektif pada masing – masing *cluster* dan hasil dari perhitungan dapat dilihat pada tabel 3.27.

| $\overline{0}$<br>$\Omega$<br>$\mathbf{1}$<br>0<br>3.648438<br>$\pmb{0}$<br>$\overline{2}$<br>$\overline{0}$<br>$\overline{0}$<br>$\overline{0}$<br>3<br>0<br>$\overline{0}$<br>3<br>$\overline{0}$<br>$\boldsymbol{0}$<br>0<br>4.693878<br>$\overline{0}$<br>$\overline{0}$<br>$\boldsymbol{0}$<br>4<br>2.836735<br>0<br>5<br>$\overline{0}$<br>$\boldsymbol{0}$<br>3.273438<br>0<br>0<br>$\overline{0}$<br>$\mathbf{0}$<br>6<br>5.898438<br>0<br>0<br>$\overline{7}$<br>$\boldsymbol{0}$<br>$\boldsymbol{0}$<br>1.5<br>0<br>0<br>$\overline{0}$<br>8<br>$\overline{0}$<br>2.111111<br>0<br>0<br>$\overline{0}$<br>$\boldsymbol{0}$<br>9<br>0<br>2.111111<br>0<br>$\boldsymbol{0}$<br>$\boldsymbol{0}$<br>2.648438<br>$\pmb{0}$<br>10<br>0<br>$\boldsymbol{0}$<br>$\boldsymbol{0}$<br>6.333333<br>$\boldsymbol{0}$<br>11<br>0<br>$\overline{0}$<br>$\boldsymbol{0}$<br>12<br>$\boldsymbol{0}$<br>2.408163<br>0<br>$\overline{0}$<br>$\boldsymbol{0}$<br>13<br>$\overline{0}$<br>10.55102<br>0<br>$\boldsymbol{0}$<br>$\boldsymbol{0}$<br>14<br>0<br>2.023438<br>0<br>15<br>$\Omega$<br>$\Omega$<br>1.148438<br>0<br>0<br>$\boldsymbol{0}$<br>$\overline{0}$<br>16<br>1.111111<br>0<br>0<br>$\overline{0}$<br>$\overline{0}$<br>$\boldsymbol{0}$<br>17<br>11.69388<br>0<br>$\boldsymbol{0}$<br>$\boldsymbol{0}$<br>18<br>1.398438<br>0<br>0<br>$\overline{0}$<br>19<br>$\boldsymbol{0}$<br>2.148438<br>0<br>0<br>$\overline{0}$<br>$\boldsymbol{0}$<br>3.523438<br>20<br>0<br>0<br>$\boldsymbol{0}$<br>$\overline{0}$<br>4.666667<br>$\boldsymbol{0}$<br>21<br>0<br>$\boldsymbol{0}$<br>2.523438<br>$\boldsymbol{0}$<br>0<br>22<br>0<br>$\boldsymbol{0}$<br>$\boldsymbol{0}$<br>23<br>2.023438<br>$\mathbf 0$<br>0<br>$\boldsymbol{0}$<br>2.277778<br>$\boldsymbol{0}$<br>24<br>0<br>0<br>25<br>$\mathbf{0}$<br>$\mathbf{0}$<br>5.122449<br>$\boldsymbol{0}$<br>0<br>$\boldsymbol{0}$<br>$\boldsymbol{0}$<br>26<br>4.648438<br>0<br>$\mathbf 0$<br>$\boldsymbol{0}$<br>$\boldsymbol{0}$<br>27<br>2.111111<br>0<br>0<br>$\boldsymbol{0}$<br>$\boldsymbol{0}$<br>28<br>0<br>1.611111<br>0<br>$\boldsymbol{0}$<br>$\boldsymbol{0}$<br>29<br>0<br>0.944444<br>0 | Data ke-i | c1 | c2 | c3 | c4 | c <sub>5</sub> |
|----------------------------------------------------------------------------------------------------|-----------|----|----|----|----|----------------|
|                                                                                                    |           |    |    |    |    |                |
|                                                                                                    |           |    |    |    |    |                |
|                                                                                                    |           |    |    |    |    |                |
|                                                                                                    |           |    |    |    |    |                |
|                                                                                                    |           |    |    |    |    |                |
|                                                                                                    |           |    |    |    |    |                |
|                                                                                                    |           |    |    |    |    |                |
|                                                                                                    |           |    |    |    |    |                |
|                                                                                                    |           |    |    |    |    |                |
|                                                                                                    |           |    |    |    |    |                |
|                                                                                                    |           |    |    |    |    |                |
|                                                                                                    |           |    |    |    |    |                |
|                                                                                                    |           |    |    |    |    |                |
|                                                                                                    |           |    |    |    |    |                |
|                                                                                                    |           |    |    |    |    |                |
|                                                                                                    |           |    |    |    |    |                |
|                                                                                                    |           |    |    |    |    |                |
|                                                                                                    |           |    |    |    |    |                |
|                                                                                                    |           |    |    |    |    |                |
|                                                                                                    |           |    |    |    |    |                |
|                                                                                                    |           |    |    |    |    |                |
|                                                                                                    |           |    |    |    |    |                |
|                                                                                                    |           |    |    |    |    |                |
|                                                                                                    |           |    |    |    |    |                |
|                                                                                                    |           |    |    |    |    |                |
|                                                                                                    |           |    |    |    |    |                |
|                                                                                                    |           |    |    |    |    |                |
|                                                                                                    |           |    |    |    |    |                |
|                                                                                                    |           |    |    |    |    |                |
|                                                                                                    |           |    |    |    |    |                |

**tabel 3.27** Nilai Fungsi Obektif Profil Mahasiswa

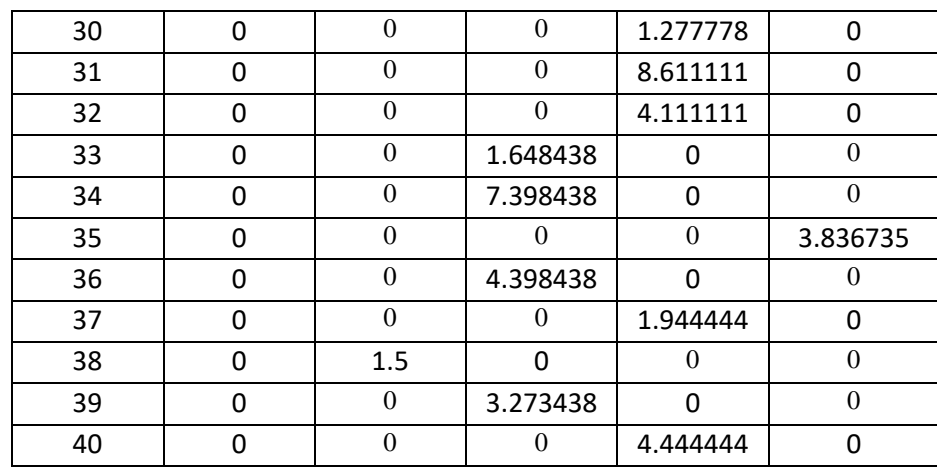

Setelah dilakukan proses perhitungan nilai fungsi objektif maka akan didapatkan jumlah nilai fungsi objektif yakni

 $J = 3.648 + 3 + 4.693 + 2.836 + 3.273 + 5.898 + 1.5 + 2.111 + 2.111 +$  $2.648 + 6.333 + 2.408 + 10.551 + 2.023 + 1.148 + 1.111 + 11.693 + 1.398 +$  $2.148 + 3.523 + 4.667 + 2.523 + 2.023 + 2.278 + 5.122 + 4.648 + 2.111 +$  $1.611 + 0.944 + 1.277 + 8.611 + 4.111 + 1.648 + 7.398 + 3.836 + 4.398 +$  $1.944 + 1.5 + 3.273 + 4.444 = 142.4345$ 

Perubahan J

 $J= 151.0794 - 142.4345 = 8.6449$ 

Karna J lebih kecil dari pada  $T (J < T)$  maka dilanjutkan pada proses iterasi berikutnya.

#### **Iterasi 3**

Setelah mengetahui tiap-tiap *cluster* kemudian menentukan centroid baru yang dihitung berdasarkan dat tiap *cluster.* Yang dapat dilihat pada tabel 3.28.

| Centroid       | JS    | JK    | U      | PO    |       | DA    | к     | ST    | <b>PM</b> |
|----------------|-------|-------|--------|-------|-------|-------|-------|-------|-----------|
| C1             | 2.25  | 1.75  | 22.75  | 1     | 2.75  | 1.75  | 1.5   | 1.5   | 1.75      |
| C <sub>2</sub> |       | 1.5   | 27     |       |       |       |       | 1.5   |           |
| C <sub>3</sub> | 2.214 | 1.214 | 18.142 | 1.214 |       | 2.071 | 1.285 | 1.142 | 1.142     |
| C4             | 1.076 | 1.538 | 19     | 1.230 | 1.076 | 1.769 | 1.692 |       | 1.615     |
| C5             |       | 1.714 | 20     | 1.285 | 1.857 | 5.571 | 1.285 | 1.142 | 1.285     |

**Tabel 3.28** Centroid baru Iterasi 3 Profil Mahasiswa

Setelah menentukan titik pusat *cluster* yang baru kita akan menghitung jarak disetiap data terhadap *cluster*. Kemudian menentukan *cluster* dengan jarak terdekat pada masing-masing data. Lalu dilakukan perhitungan seperti pada iterasi satu dan didapatkan hasil perhitungan yang dapat dilihat pada tabel 3.29.

| Data ke-       | c1       | c2       | c3       | c4       | c5       | terdekat | <b>CLUSTER</b> |
|----------------|----------|----------|----------|----------|----------|----------|----------------|
| Ť              |          |          |          |          |          |          |                |
| $\mathbf{1}$   | 4.623311 | 8.455767 | 2.622219 | 1.432055 | 3.18158  | 1.432055 | C <sub>4</sub> |
| $\overline{2}$ | 2.09165  | 3.24037  | 6.042549 | 5.738099 | 6.28896  | 2.09165  | C1             |
| 3              | 3.588175 | 6.595453 | 4.969327 | 4.761909 | 2.166536 | 2.166536 | C <sub>5</sub> |
| 4              | 5.373546 | 8.689074 | 4.811316 | 4.46383  | 1.684261 | 1.684261 | C <sub>5</sub> |
| 5              | 4.623311 | 8.455767 | 2.56969  | 1.475053 | 3.248233 | 1.475053 | C <sub>4</sub> |
| 6              | 3.856812 | 7.449832 | 3.113553 | 1.816805 | 3.159049 | 1.816805 | C <sub>4</sub> |
| 7              | 4.623311 | 1.224745 | 9.178217 | 8.561588 | 8.617732 | 1.224745 | C <sub>2</sub> |
| 8              | 4.568917 | 8.276473 | 2.55194  | 1.140518 | 4.189394 | 1.140518 | C <sub>4</sub> |
| 9              | 4.568917 | 8.276473 | 2.55194  | 1.140518 | 4.189394 | 1.140518 | C <sub>4</sub> |
| 10             | 5.511352 | 9.407444 | 2.405228 | 1.597117 | 3.681171 | 1.597117 | C <sub>4</sub> |
| 11             | 2.979094 | 4.527693 | 6.617033 | 6.308786 | 4.911461 | 2.979094 | C1             |
| 12             | 6.072479 | 9.354143 | 5.424158 | 5.515957 | 1.551826 | 1.551826 | C <sub>5</sub> |
| 13             | 3.446012 | 6.123724 | 5.05098  | 4.129259 | 3.248233 | 3.248233 | C <sub>5</sub> |
| 14             | 5.373546 | 9.300538 | 2.081004 | 1.245304 | 4.389226 | 1.245304 | C <sub>4</sub> |
| 15             | 5.086747 | 9.246621 | 1.071802 | 1.981358 | 4.240235 | 1.071802 | C <sub>3</sub> |
| 16             | 4.513868 | 8.276473 | 2.534065 | 1.341932 | 4.896896 | 1.341932 | C <sub>4</sub> |
| 17             | 8.023403 | 11.55422 | 6.050067 | 6.608765 | 3.419631 | 3.419631 | C <sub>5</sub> |
| 18             | 4.937104 | 9.137833 | 1.266217 | 1.782072 | 4.189394 | 1.266217 | C <sub>3</sub> |
| 19             | 4.937104 | 9.192388 | 1.266217 | 2.434293 | 4.389226 | 1.266217 | C <sub>3</sub> |
| 20             | 4.987484 | 9.192388 | 1.465865 | 2.631688 | 5.194188 | 1.465865 | C <sub>3</sub> |
| 21             | 1.541104 | 5.338539 | 4.141106 | 4.068265 | 5.152768 | 1.541104 | C1             |
| 22             | 4.987484 | 9.192388 | 1.229795 | 2.459834 | 4.30709  | 1.229795 | C <sub>3</sub> |
| 23             | 5.373546 | 9.300538 | 2.081004 | 1.245304 | 4.389226 | 1.245304 | C <sub>4</sub> |
| 24             | 5.373546 | 9.246621 | 2.405228 | 1.557492 | 5.194188 | 1.557492 | C <sub>4</sub> |
| 25             | 5.989574 | 10.02497 | 3.256272 | 3.71494  | 2.263283 | 2.263283 | C <sub>5</sub> |
| 26             | 5.03736  | 9.246621 | 1.434521 | 3.13062  | 5.289574 | 1.434521 | C <sub>3</sub> |
| 27             | 5.373546 | 9.192388 | 2.497933 | 1.475053 | 5.235281 | 1.475053 | C <sub>4</sub> |
| 28             | 3.984344 | 8.031189 | 1.968764 | 1.816805 | 4.808581 | 1.816805 | C <sub>4</sub> |
| 29             | 4.458139 | 8.154753 | 2.740875 | 1.245304 | 4.983647 | 1.245304 | C <sub>4</sub> |
| 30             | 4.513868 | 8.154753 | 2.656662 | 1.194061 | 5.026461 | 1.194061 | C <sub>4</sub> |

**Tabel 3.29** Hasil Perhitungan *Cluster* dan menentukan jarak terdekat pada Iterasi 3 Profil Mahasiswa

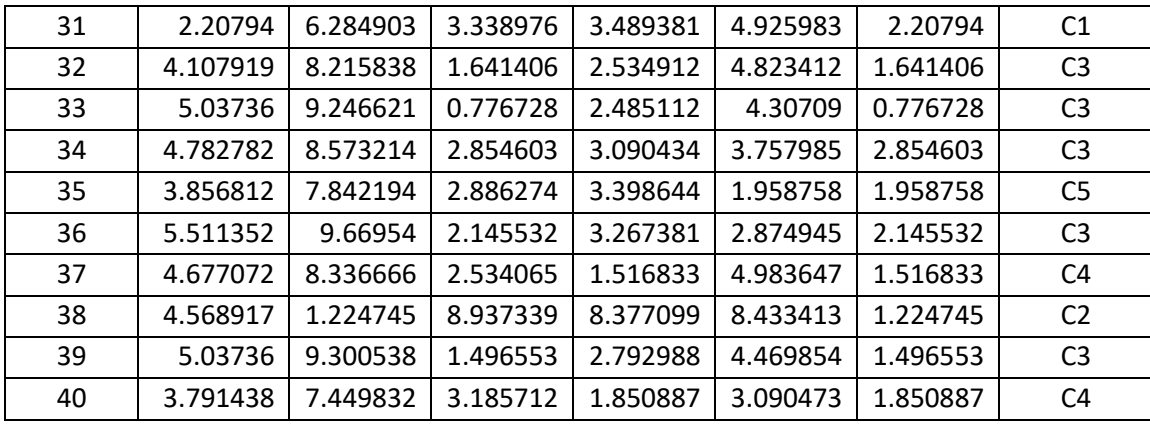

Setiap kolom menunjukkan nilai jarak data terhadap pusat *cluster*. *Cluster* pertama menunjukan nilai jarak data terhadap titik pusat pertama kemudian diambil nilai terkecil dan dilakukan perbandingan lalu pilih jarak terdekat dengan pusat *cluster*. *Cluster* kedua menunjukan nilai jarak data terhadap titik pusat pertama kemudian diambil nilai terkecil dan dilakukan perbandingan lalu pilih jarak terdekat dengan pusat *cluster*. *Cluster* ketiga juga menunjukkan nilai jarak terhadap titik pusat pertama kemudian diambil nilai terkecil dan dilakukan perbandingan lalu pilih jarak yang terdekat dengan pusat *cluster. Cluster* keempat juga menunjukkan nilai jarak terhadap titik pusat pertama kemudian diambil nilai terkecil dan dilakukan perbandingan lalu pilih jarak yang terdekat dengan pusat *cluster. Cluster*  kelima juga menunjukkan nilai jarak terhadap titik pusat pertama kemudian diambil nilai terkecil dan dilakukan perbandingan lalu pilih jarak yang terdekat dengan pusat *cluster.*

Maka hasil tabel 3.29 diatas, untuk *cluster* pertama ada 4 profil mahasiswa, *cluster* kedua mempunyai 2 profil mahasiswa, *cluster* ketiga mempunyai 11 profil mahasiswa. *cluster* keempat mempunyai 16 profil mahasiswa dan *cluster* kelima mempunyai 7 profil mahasiswa.yang punya nilai rata-rata dibawah ini :

| Data ke-i | JS   | JK   | U     | PO |      | DA   | К             | ST  | <b>PM</b> |
|-----------|------|------|-------|----|------|------|---------------|-----|-----------|
|           | 3    |      | 24    |    |      |      | $\mathcal{P}$ |     |           |
| 11        | า    |      | 24    |    | 3    |      |               |     |           |
| 21        |      |      | 22    |    |      |      |               |     |           |
| 31        |      |      | 21    |    | 3    |      |               |     |           |
| $Rata -$  |      |      |       |    |      |      |               |     |           |
| Rata      | 2.25 | 1.75 | 22.75 | 1  | 2.75 | 1.75 | 1.5           | 1.5 | 1.75      |

**Tabel 3.30** Perhitungan *Cluster* 1

**Tabel 3.31** Perhitungan *Cluster* 2

| Data ke-i        | ١C<br>ر ر | JK  |    | PO | DA | cт<br>ا ب | PM |
|------------------|-----------|-----|----|----|----|-----------|----|
|                  |           |     |    |    |    |           |    |
| 38               |           |     |    |    |    |           |    |
| $Rata -$<br>Rata |           | 1.5 | 27 |    |    | 1.5       |    |

**Tabel 3.32** Perhitungan *Cluster* 3

| Data   | JS             | JK             | U      | PO             | S              | DA             | К              | <b>ST</b>      | PM           |
|--------|----------------|----------------|--------|----------------|----------------|----------------|----------------|----------------|--------------|
| ke-i   |                |                |        |                |                |                |                |                |              |
| 15     | $\overline{2}$ | $\mathbf{1}$   | 18     | $\overline{2}$ | $\overline{2}$ | $\overline{2}$ | 1              | 1              | $\mathbf{1}$ |
| 18     | 2              | 2              | 18     | 1              | $\overline{2}$ | 2              | $\overline{2}$ | 1              | 1            |
| 19     | $\overline{2}$ | $\mathbf{1}$   | 18     | $\mathbf{1}$   | 3              | 2              | $\overline{2}$ | $\mathbf{1}$   | $\mathbf{1}$ |
| 20     | 2              | $\mathbf{1}$   | 18     | 1              | 3              | 1              | $\mathbf{1}$   | 1              | $\mathbf{1}$ |
| 22     | 3              | $\overline{2}$ | 18     | 1              | $\overline{2}$ | $\overline{2}$ | $\overline{2}$ | 1              | $\mathbf{1}$ |
| 26     | 3              | 1              | 18     | $\mathbf{1}$   | 3              | $\mathbf{1}$   | $\mathbf{1}$   | 1              | 1            |
| 32     | 3              | $\overline{2}$ | 19     | 1              | $\overline{2}$ | 1              | 1              | 1              | 1            |
| 33     | 3              | 1              | 18     | 1              | $\overline{2}$ | 2              | $\mathbf{1}$   | 1              | 1            |
| 34     | 3              | 1              | 19     | $\overline{2}$ | 1              | 3              | $\mathbf{1}$   | $\overline{2}$ | 3            |
| 36     | 3              | $\mathbf{1}$   | 18     | $\mathbf{1}$   | $\overline{2}$ | 4              | $\mathbf{1}$   | $\mathbf{1}$   | $\mathbf{1}$ |
| 39     | $\overline{2}$ | $\mathbf{1}$   | 18     | $\overline{2}$ | 3              | $\overline{2}$ | $\mathbf{1}$   | $\overline{2}$ | 1            |
| Rata - |                |                |        |                |                |                |                |                |              |
| Rata   | 2.545          | 1.272          | 18.181 | 1.273          | 2.272          | 2              | 1.272          | 1.181          | 1.181        |

**Tabel 3.33** Perhitungan *Cluster* 4

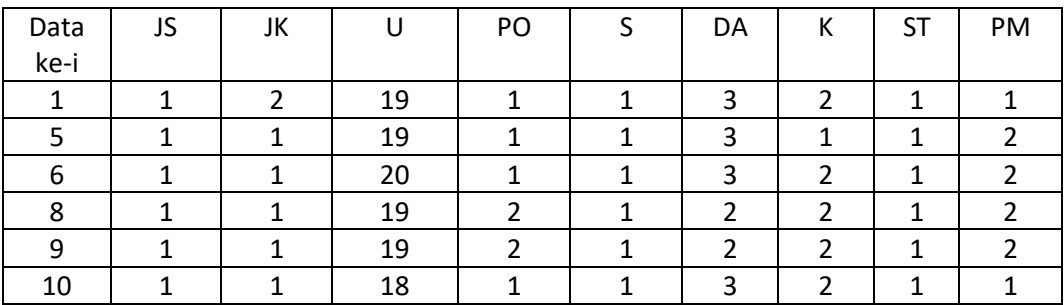

| 14       | 1            | 1              | 18      | 1              | $\mathbf{1}$   | 2     | $\mathbf{1}$   | 1            |                |
|----------|--------------|----------------|---------|----------------|----------------|-------|----------------|--------------|----------------|
| 16       | 1            | $\overline{2}$ | 19      | 1              | 1              | 1     | 1              | 1            | 1              |
| 23       | $\mathbf{1}$ | $\mathbf{1}$   | 18      | $\mathbf{1}$   | $\mathbf{1}$   | 2     | 1              | 1            | 1              |
| 24       | $\mathbf{1}$ | $\overline{2}$ | 18      | 1              | 1              | 1     | $\mathbf{1}$   | 1            | 1              |
| 27       | 1            | 2              | 18      | 1              | 1              | 1     | $\overline{2}$ | 1            | 1              |
| 28       | 2            | $\overline{2}$ | 19      | 1              | $\overline{2}$ | 1     | $\overline{2}$ | $\mathbf{1}$ | $\overline{2}$ |
| 29       | 1            | $\overline{2}$ | 19      | $\mathbf 1$    | 1              | 1     | 2              | 1            | 2              |
| 30       | 1            | 1              | 19      | 1              | 1              | 1     | $\overline{2}$ | 1            | 2              |
| 37       | $\mathbf{1}$ | $\mathbf{1}$   | 19      | $\overline{2}$ | 1              | 1     | 1              | 1            | 1              |
| 40       | 1            | $\overline{2}$ | 20      | 1              | 1              | 3     | $\overline{2}$ | 1            | $\overline{2}$ |
| $Rata -$ |              |                |         |                |                |       |                |              |                |
| Rata     | 1.0625       | 1.4375         | 18.8125 | 1.1875         | 1.0625         | 1.875 | 1.625          | $\mathbf{1}$ | 1.5            |

**Tabel 3.34** Perhitungan *Cluster* 5

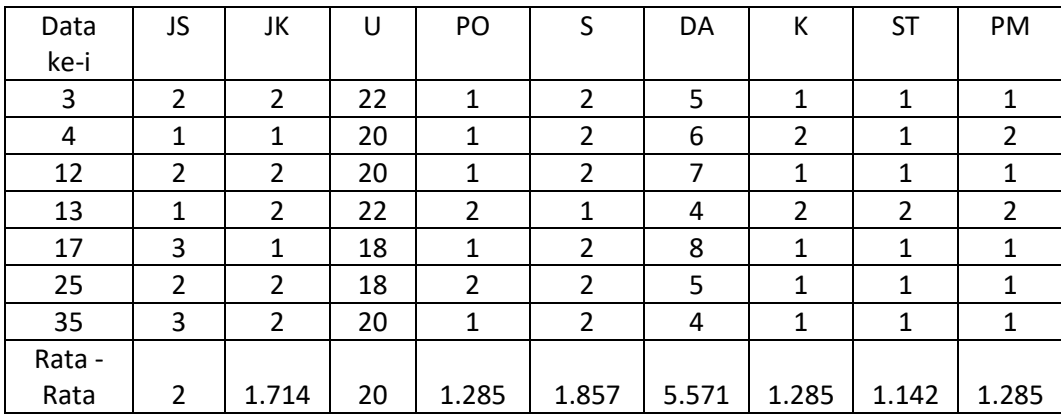

Maka hasil dari : C1 = (2.25, 1.75, 22.75, 1, 2.75, 1.75, 1.5, 1.5, 1.75)

 $C2 = (2, 1.5, 27, 1, 2, 1, 2, 1.5, 2)$ C3 = (2.545, 1.272, 18. 181, 1.272, 2.272, 2, 1.272, 1.181, 1.181) C4 = (1.062, 1.437, 18.812, 1.187, 1.062, 1.875, 1.625, 1, 1.5) C5 = (2, 1.714, 20, 1.285, 1.857, 5.571, 1.285, 1.142, 1.285)

Kemudian tahap selanjutnya dilakukan perhitungan nilai fungsi objektif pada masing – masing *cluster* dan hasil dari perhitungan dapat dilihat pada tabel 3.35.

| Data           | c1    | c2  | c3       | c4       | c5       |
|----------------|-------|-----|----------|----------|----------|
| ke-i           |       |     |          |          |          |
| 1              | 0     | 0   | 0        | 2.050781 | 0        |
| $\overline{2}$ | 4.375 | 0   | 0        | 0        | 0        |
| 3              | 0     | 0   | 0        | 0        | 4.693878 |
| 4              | 0     | 0   | 0        | 0        | 2.836735 |
| 5              | 0     | 0   | 0        | 2.175781 | 0        |
| 6              | 0     | 0   | 0        | 3.300781 | 0        |
| 7              | 0     | 1.5 | 0        | 0        | 0        |
| 8              | 0     | 0   | 0        | 1.300781 | 0        |
| 9              | 0     | 0   | 0        | 1.300781 | 0        |
| 10             | 0     | 0   | 0        | 2.550781 | 0        |
| 11             | 8.875 | 0   | 0        | 0        | 0        |
| 12             | 0     | 0   | 0        | 0        | 2.408163 |
| 13             | 0     | 0   | 0        | 0        | 10.55102 |
| 14             | 0     | 0   | 0        | 1.550781 | 0        |
| 15             | 0     | 0   | 1.14876  | 0        | 0        |
| 16             | 0     | 0   | 0        | 1.800781 | 0        |
| 17             | 0     | 0   | 0        | 0        | 11.69388 |
| 18             | 0     | 0   | 1.603306 | 0        | 0        |
| 19             | 0     | 0   | 1.603306 | 0        | 0        |
| 20             | 0     | 0   | 2.14876  | 0        | 0        |
| 21             | 2.375 | 0   | 0        | 0        | 0        |
| 22             | 0     | 0   | 1.512397 | 0        | 0        |
| 23             | 0     | 0   | 0        | 1.550781 | 0        |
| 24             | 0     | 0   | 0        | 2.425781 | 0        |
| 25             | 0     | 0   | 0        | 0        | 5.122449 |
| 26             | 0     | 0   | 2.057851 | 0        | 0        |
| 27             | 0     | 0   | 0        | 2.175781 | 0        |
| 28             | 0     | 0   | 0        | 3.300781 | 0        |
| 29             | 0     | 0   | 0        | 1.550781 | 0        |
| 30             | 0     | 0   | 0        | 1.425781 | 0        |
| 31             | 4.875 | 0   | 0        | 0        | 0        |
| 32             | 0     | 0   | 2.694215 | 0        | 0        |
| 33             | 0     | 0   | 0.603306 | 0        | 0        |
| 34             | 0     | 0   | 8.14876  | 0        | 0        |
| 35             | 0     | 0   | 0        | 0        | 3.836735 |
| 36             | 0     | 0   | 4.603306 | 0        | 0        |
| 37             | 0     | 0   | 0        | 2.300781 | 0        |
| 38             | 0     | 1.5 | 0        | 0        | 0        |

**Tabel 3.35** Nilai Fungsi Objektif Iterasi 3 Profil Mahasiswa

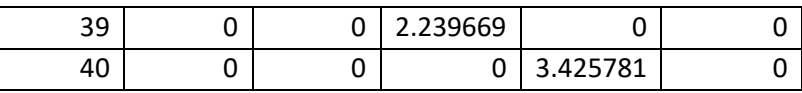

Setelah dilakukan proses perhitungan nilai fungsi objektif maka akan didapatkan jumlah nilai fungsi objektif yakni :

$$
J = 2.050 + 4.375 + 4.693 + 2.836 + 2.175 + 3.3 + 1.5 + 1.3 + 1.3 + 2.55
$$
  
+ 8.875 + 2.408 + 10.551 + 1.55 + 1.148 + 1.8 + 11.693 + 1.603 +  
1.603 + 2.148 + 2.375 + 1.512 + 1.55 + 2.425 + 5.122 + 2.057 +  
2.175 + 3.3 + 1.55 + 1.425 + 4.875 + 2.694 + 0.603 + 8.148 + 3.836  
+ 4.603 + 2.3 + 1.5 + 2.239 + 3.425 = 127.194

Perubahan J

 $J = 142.4345 - 127.194 = 15.2405$ 

Karna J lebih kecil dari pada  $T (J < T)$  maka dilanjutkan pada proses iterasi berikutnya.

#### **Iterasi 4**

Setelah mengetahui tiap-tiap *cluster* kemudian menentukan centroid baru yang dihitung berdasarkan dat tiap *cluster.* Yang dapat dilihat pada tabel 3.36.

| Centroid       | JS    | JK    |        | PO    |       | DA    |       | -ST   | <b>PM</b> |
|----------------|-------|-------|--------|-------|-------|-------|-------|-------|-----------|
| C1             | 2.25  | 1.75  | 22.75  | 1     | 2.75  | 1.75  | 1.5   | 1.5   | 1.75      |
| C <sub>2</sub> |       | 1.5   | 27     |       |       |       |       | 1.5   |           |
| C <sub>3</sub> | 2.214 | 1.214 | 18.142 | 1.214 |       | 2.071 | 1.285 | 1.142 | 1.142     |
| C4             | 1.076 | 1.538 | 19     | 1.230 | 1.076 | 1.769 | 1.692 |       | 1.615     |
| C <sub>5</sub> |       | 1.714 | 20     | 1.285 | 1.857 | 5.571 | 1.285 | 1.142 | 1.285     |

**Tabel 3.36** Centroid baru Iterasi 4 Profil Mahasiswa

Setelah menentukan titik pusat *cluster* yang baru kita akan menghitung jarak disetiap data terhadap *cluster*. Kemudian menentukan *cluster* dengan jarak terdekat pada masing-masing data. Lalu dilakukan perhitungan seperti pada iterasi satu dan didapatkan hasil perhitungan yang dapat dilihat pada tabel 3.37.

| Data ke-       | c1       | c2       | c3       | c4       | c5       | terdekat | <b>CLUSTER</b> |
|----------------|----------|----------|----------|----------|----------|----------|----------------|
| Ĺ              |          |          |          |          |          |          |                |
| $\mathbf{1}$   | 4.623311 | 8.455767 | 2.622219 | 1.432055 | 3.18158  | 1.432055 | C <sub>4</sub> |
| $\overline{2}$ | 2.09165  | 3.24037  | 6.042549 | 5.738099 | 6.28896  | 2.09165  | C1             |
| 3              | 3.588175 | 6.595453 | 4.969327 | 4.761909 | 2.166536 | 2.166536 | C <sub>5</sub> |
| 4              | 5.373546 | 8.689074 | 4.811316 | 4.46383  | 1.684261 | 1.684261 | C <sub>5</sub> |
| 5              | 4.623311 | 8.455767 | 2.56969  | 1.475053 | 3.248233 | 1.475053 | C <sub>4</sub> |
| 6              | 3.856812 | 7.449832 | 3.113553 | 1.816805 | 3.159049 | 1.816805 | C <sub>4</sub> |
| $\overline{7}$ | 4.623311 | 1.224745 | 9.178217 | 8.561588 | 8.617732 | 1.224745 | C <sub>2</sub> |
| 8              | 4.568917 | 8.276473 | 2.55194  | 1.140518 | 4.189394 | 1.140518 | C <sub>4</sub> |
| 9              | 4.568917 | 8.276473 | 2.55194  | 1.140518 | 4.189394 | 1.140518 | C4             |
| 10             | 5.511352 | 9.407444 | 2.405228 | 1.597117 | 3.681171 | 1.597117 | C <sub>4</sub> |
| $\mathbf{11}$  | 2.979094 | 4.527693 | 6.617033 | 6.308786 | 4.911461 | 2.979094 | C1             |
| 12             | 6.072479 | 9.354143 | 5.424158 | 5.515957 | 1.551826 | 1.551826 | C <sub>5</sub> |
| 13             | 3.446012 | 6.123724 | 5.05098  | 4.129259 | 3.248233 | 3.248233 | C <sub>5</sub> |
| 14             | 5.373546 | 9.300538 | 2.081004 | 1.245304 | 4.389226 | 1.245304 | C <sub>4</sub> |
| 15             | 5.086747 | 9.246621 | 1.071802 | 1.981358 | 4.240235 | 1.071802 | C <sub>3</sub> |
| 16             | 4.513868 | 8.276473 | 2.534065 | 1.341932 | 4.896896 | 1.341932 | C <sub>4</sub> |
| 17             | 8.023403 | 11.55422 | 6.050067 | 6.608765 | 3.419631 | 3.419631 | C <sub>5</sub> |
| 18             | 4.937104 | 9.137833 | 1.266217 | 1.782072 | 4.189394 | 1.266217 | C <sub>3</sub> |
| 19             | 4.937104 | 9.192388 | 1.266217 | 2.434293 | 4.389226 | 1.266217 | C <sub>3</sub> |
| 20             | 4.987484 | 9.192388 | 1.465865 | 2.631688 | 5.194188 | 1.465865 | C <sub>3</sub> |
| 21             | 1.541104 | 5.338539 | 4.141106 | 4.068265 | 5.152768 | 1.541104 | C1             |
| 22             | 4.987484 | 9.192388 | 1.229795 | 2.459834 | 4.30709  | 1.229795 | C <sub>3</sub> |
| 23             | 5.373546 | 9.300538 | 2.081004 | 1.245304 | 4.389226 | 1.245304 | C <sub>4</sub> |
| 24             | 5.373546 | 9.246621 | 2.405228 | 1.557492 | 5.194188 | 1.557492 | C <sub>4</sub> |
| 25             | 5.989574 | 10.02497 | 3.256272 | 3.71494  | 2.263283 | 2.263283 | C <sub>5</sub> |
| 26             | 5.03736  | 9.246621 | 1.434521 | 3.13062  | 5.289574 | 1.434521 | C <sub>3</sub> |
| 27             | 5.373546 | 9.192388 | 2.497933 | 1.475053 | 5.235281 | 1.475053 | C <sub>4</sub> |
| 28             | 3.984344 | 8.031189 | 1.968764 | 1.816805 | 4.808581 | 1.816805 | C <sub>4</sub> |
| 29             | 4.458139 | 8.154753 | 2.740875 | 1.245304 | 4.983647 | 1.245304 | C <sub>4</sub> |
| 30             | 4.513868 | 8.154753 | 2.656662 | 1.194061 | 5.026461 | 1.194061 | C4             |
| 31             | 2.20794  | 6.284903 | 3.338976 | 3.489381 | 4.925983 | 2.20794  | C1             |
| 32             | 4.107919 | 8.215838 | 1.641406 | 2.534912 | 4.823412 | 1.641406 | C <sub>3</sub> |
| 33             | 5.03736  | 9.246621 | 0.776728 | 2.485112 | 4.30709  | 0.776728 | C <sub>3</sub> |
| 34             | 4.782782 | 8.573214 | 2.854603 | 3.090434 | 3.757985 | 2.854603 | C <sub>3</sub> |
| 35             | 3.856812 | 7.842194 | 2.886274 | 3.398644 | 1.958758 | 1.958758 | C <sub>5</sub> |
| 36             | 5.511352 | 9.66954  | 2.145532 | 3.267381 | 2.874945 | 2.145532 | C <sub>3</sub> |
| 37             | 4.677072 | 8.336666 | 2.534065 | 1.516833 | 4.983647 | 1.516833 | C <sub>4</sub> |

**Tabel 3.37** Hasil Perhitungan *Cluster* dan menentukan jarak terdekat

pada Iterasi 4 Profil Mahasiswa

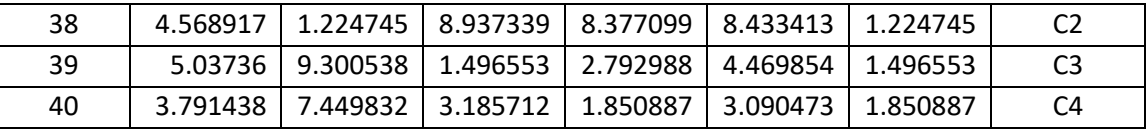

Setiap kolom menunjukkan nilai jarak data terhadap pusat *cluster*. *Cluster* pertama menunjukan nilai jarak data terhadap titik pusat pertama kemudian diambil nilai terkecil dan dilakukan perbandingan lalu pilih jarak terdekat dengan pusat *cluster*. *Cluster* kedua menunjukan nilai jarak data terhadap titik pusat pertama kemudian diambil nilai terkecil dan dilakukan perbandingan lalu pilih jarak terdekat dengan pusat *cluster*. *Cluster* ketiga juga menunjukkan nilai jarak terhadap titik pusat pertama kemudian diambil nilai terkecil dan dilakukan perbandingan lalu pilih jarak yang terdekat dengan pusat *cluster. Cluster* keempat juga menunjukkan nilai jarak terhadap titik pusat pertama kemudian diambil nilai terkecil dan dilakukan perbandingan lalu pilih jarak yang terdekat dengan pusat *cluster. Cluster*  kelima juga menunjukkan nilai jarak terhadap titik pusat pertama kemudian diambil nilai terkecil dan dilakukan perbandingan lalu pilih jarak yang terdekat dengan pusat *cluster.*

Maka hasil tabel 3.37 diatas, untuk *cluster* pertama ada 4 profil mahasiswa, *cluster* kedua mempunyai 2 profil mahasiswa, *cluster* ketiga mempunyai 11 profil mahasiswa. *cluster* keempat mempunyai 16 profil mahasiswa dan *cluster* kelima mempunyai 7 profil mahasiswa.yang punya nilai rata-rata dibawah ini :

| Data ke-i | JS   | JK   | U     | PO |      | DA   | К   | ST  | <b>PM</b> |
|-----------|------|------|-------|----|------|------|-----|-----|-----------|
|           |      |      | 24    |    | 2    |      | 2   |     |           |
| 11        |      | っ    | 24    |    | 3    | 4    |     | っ   |           |
| 21        |      |      | 22    |    | 3    |      |     |     |           |
| 31        |      |      | 21    |    | 3    |      |     |     |           |
| $Rata -$  |      |      |       |    |      |      |     |     |           |
| Rata      | 2.25 | 1.75 | 22.75 | 1  | 2.75 | 1.75 | 1.5 | 1.5 | 1.75      |

**Tabel 3.38** Perhitungan *Cluster* 1

| Data ke-i | ıc<br>ر ر | JK  |    | PO | DA |     | <b>PM</b> |
|-----------|-----------|-----|----|----|----|-----|-----------|
|           |           |     |    |    |    |     |           |
| 38        |           |     |    |    |    |     |           |
| $Rata -$  |           | 1.5 | າ: |    |    | 1.5 |           |
| Rata      |           |     |    |    |    |     |           |

**Tabel 3.39** Perhitungan *Cluster* 2

**Tabel 3.40** Perhitungan *Cluster* 3

| Data     | JS             | JK             | U      | PO             | S              | DA             | К              | <b>ST</b>      | PM           |
|----------|----------------|----------------|--------|----------------|----------------|----------------|----------------|----------------|--------------|
| ke-i     |                |                |        |                |                |                |                |                |              |
| 15       | $\overline{2}$ | $\mathbf{1}$   | 18     | $\overline{2}$ | $\overline{2}$ | $\overline{2}$ | 1              | $\mathbf{1}$   | $\mathbf{1}$ |
| 18       | $\overline{2}$ | $\overline{2}$ | 18     | 1              | $\overline{2}$ | $\overline{2}$ | $\overline{2}$ | 1              | 1            |
| 19       | $\overline{2}$ | $\mathbf{1}$   | 18     | $\mathbf{1}$   | 3              | $\overline{2}$ | $\overline{2}$ | $\mathbf{1}$   | $\mathbf{1}$ |
| 20       | $\overline{2}$ | 1              | 18     | 1              | 3              | 1              | $\mathbf{1}$   | 1              | 1            |
| 22       | 3              | $\overline{2}$ | 18     | $\mathbf{1}$   | $\overline{2}$ | 2              | $\overline{2}$ | $\mathbf{1}$   | $\mathbf{1}$ |
| 26       | 3              | $\mathbf{1}$   | 18     | 1              | 3              | $\mathbf{1}$   | $\mathbf{1}$   | 1              | 1            |
| 32       | 3              | $\overline{2}$ | 19     | $\mathbf{1}$   | $\overline{2}$ | $\mathbf{1}$   | $\mathbf{1}$   | $\mathbf{1}$   | $\mathbf{1}$ |
| 33       | 3              | 1              | 18     | 1              | $\overline{2}$ | 2              | 1              | 1              | $\mathbf{1}$ |
| 34       | 3              | $\mathbf{1}$   | 19     | $\overline{2}$ | $\mathbf{1}$   | 3              | $\mathbf{1}$   | $\overline{2}$ | 3            |
| 36       | 3              | $\mathbf{1}$   | 18     | 1              | $\overline{2}$ | 4              | 1              | 1              | $\mathbf{1}$ |
| 39       | $\overline{2}$ | $\mathbf{1}$   | 18     | $\overline{2}$ | 3              | $\overline{2}$ | $\mathbf{1}$   | 2              | $\mathbf{1}$ |
| $Rata -$ |                |                |        |                |                |                |                |                |              |
| Rata     | 2.545          | 1.272          | 18.181 | 1.273          | 2.272          | 2              | 1.272          | 1.181          | 1.181        |

**Tabel 3.41** Perhitungan *Cluster* 4

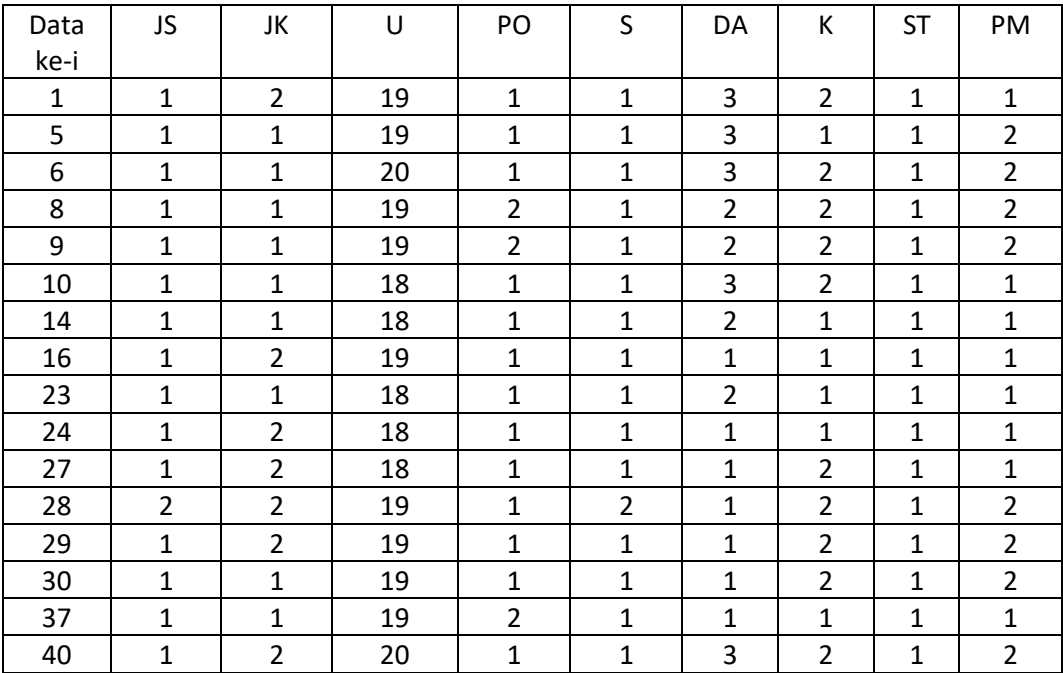

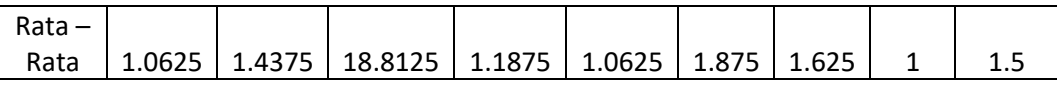

| Data   | JS             | JK             | U  | PO    | S              | DA    | К     | <b>ST</b> | PM    |
|--------|----------------|----------------|----|-------|----------------|-------|-------|-----------|-------|
| ke-i   |                |                |    |       |                |       |       |           |       |
| 3      | 2              | $\overline{2}$ | 22 | 1     | 2              | 5     | 1     | 1         | 1     |
| 4      | 1              | 1              | 20 | 1     | 2              | 6     | 2     | 1         | 2     |
| 12     | $\overline{2}$ | $\overline{2}$ | 20 | 1     | 2              | 7     | 1     | 1         | 1     |
| 13     | 1              | 2              | 22 | 2     | 1              | 4     | 2     | 2         | 2     |
| 17     | 3              | 1              | 18 | 1     | $\overline{2}$ | 8     | 1     | 1         | 1     |
| 25     | $\overline{2}$ | $\mathcal{P}$  | 18 | 2     | 2              | 5     | 1     | 1         | 1     |
| 35     | 3              | $\overline{2}$ | 20 | 1     | 2              | 4     | 1     | 1         | 1     |
| Rata - |                |                |    |       |                |       |       |           |       |
| Rata   | $\overline{2}$ | 1.714          | 20 | 1.285 | 1.857          | 5.571 | 1.285 | 1.142     | 1.285 |

**Tabel 3.42** Perhitungan *Cluster* 5

Maka hasil dari : C1 = (2.25, 1.75, 22.75, 1, 2.75, 1.75, 1.5, 1.5, 1.75)

 $C2 = (2, 1.5, 27, 1, 2, 1, 2, 1.5, 2)$  $C3 = (2.545, 1.272, 18. 181, 1.272, 2.272, 2, 1.272,$ 1.181, 1.181) C4 = (1.062, 1.437, 18.812, 1.187, 1.062, 1.875, 1.625, 1, 1.5)  $C5 = (2, 1.714, 20, 1.285, 1.857, 5.571, 1.285, 1.142,$ 1.285)

Kemudian tahap selanjutnya dilakukan perhitungan nilai fungsi objektif pada masing – masing *cluster* dan hasil dari perhitungan dapat dilihat pada tabel 3.43.

| Data | c1    | c2  | c3 | c4       | c <sub>5</sub> |
|------|-------|-----|----|----------|----------------|
| ke-i |       |     |    |          |                |
| 1    | n     |     | 0  | 2.050781 |                |
| 2    | 4.375 |     |    |          |                |
| 3    | n     |     |    | ŋ        | 4.693878       |
| 4    | n     |     | 0  | 0        | 2.836735       |
| 5    | n     | O   | 0  | 2.175781 |                |
| 6    | n     |     | ი  | 3.300781 |                |
|      | n     | 1.5 |    |          |                |

**Tabel 3.43** Nilai Fungsi Objektif Iterasi 4 Profil Mahasiswa

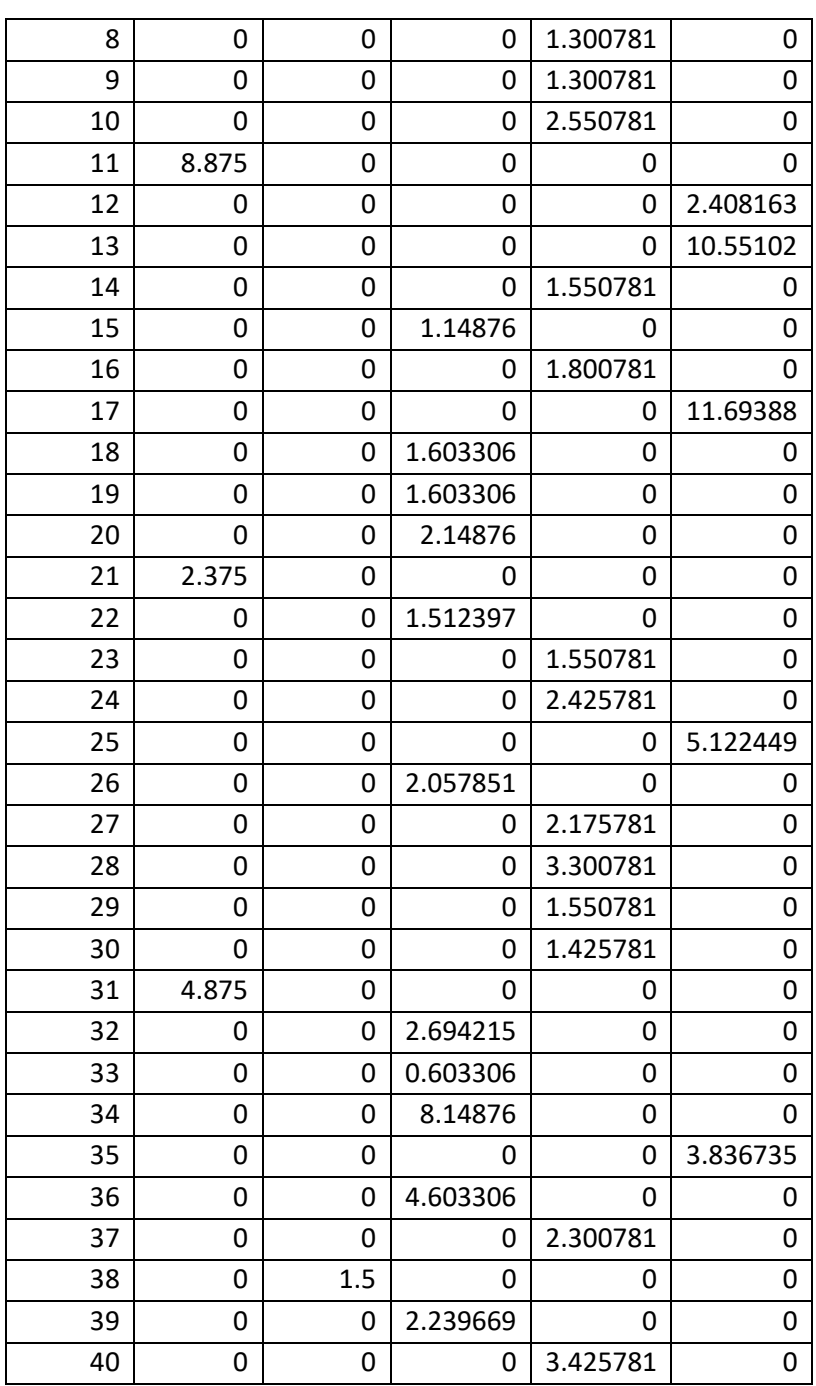

Setelah dilakukan proses perhitungan nilai fungsi objektif maka akan didapatkan jumlah nilai fungsi objektif yakni :

$$
J = 2.050 + 4.375 + 4.693 + 2.836 + 2.175 + 3.3 + 1.5 + 1.3 + 1.3 + 2.55
$$
  
+ 8.875 + 2.408 + 10.551 + 1.55 + 1.148 + 1.8 + 11.693 + 1.603 +  
1.603 + 2.148 + 2.375 + 1.512 + 1.55 + 2.425 + 5.122 + 2.057 +

$$
2.175 + 3.3 + 1.55 + 1.425 + 4.875 + 2.694 + 0.603 + 8.148 + 3.836
$$

$$
+ 4.603 + 2.3 + 1.5 + 2.239 + 3.425 = 127.194
$$

Perubahan J

 $J = 127.194 - 127.194 = 0$ 

Karna J lebih besar dari pada  $T (J > T)$  maka proses iterasi dihentikan dan hasil yang diperoleh dari 5 *cluster* yaitu *cluster* pertama bisa dilihat pada tabel 3.44, *cluster* kedua bisa dilihat pada tabel 3.45, *cluster* ketiga bisa dilihat pada tabel 3.46, *cluster* keempat bisa dilihat pada tabel 3.47 dan *cluster*  kelima bisa dilihat pada tabel 3.48.

| Hasil Cluster Satu                                                     |                    |                      |  |  |  |  |  |  |
|------------------------------------------------------------------------|--------------------|----------------------|--|--|--|--|--|--|
| <i>Cluster</i> satu terdiri dari 4 profil mahasiswa yang berasal dari: |                    |                      |  |  |  |  |  |  |
| Jurusan Sekolah:                                                       | Jenis Kelamin      | Usia:                |  |  |  |  |  |  |
| $IPS = 3$                                                              | Perempuan $= 1$    | $21 = 1$             |  |  |  |  |  |  |
| $IPA = 1$                                                              | Laki – Laki $=$ 3  | $22 = 1$             |  |  |  |  |  |  |
| $24 = 2$                                                               |                    |                      |  |  |  |  |  |  |
| Penghasilan Orang                                                      | Sekolah            | Daerah Asal          |  |  |  |  |  |  |
| Tua :                                                                  | $SMA = 1$          | Manyar $=$ 3         |  |  |  |  |  |  |
| $>1$ juta = 4                                                          | $MA = 3$           | Menganti $= 1$       |  |  |  |  |  |  |
|                                                                        |                    |                      |  |  |  |  |  |  |
| Kelas                                                                  | <b>Status Test</b> | Pekerjaan Mahasiswa  |  |  |  |  |  |  |
| Pagi = $2$                                                             | $Test = 2$         | Belum Bekerja $= 2$  |  |  |  |  |  |  |
| Sore $= 2$                                                             | Bebas Test $= 2$   | Bekerja $<$ 2 th = 1 |  |  |  |  |  |  |
|                                                                        |                    | Bekerja > 2 th = 1   |  |  |  |  |  |  |

**Tabel 3.44** Hasil *Cluster* Satu

Berdasarkan hasil analisis perhitungan dengan metode K-MEANS di cluster satu yang paling banyak mahasiswanya adalah Daerah manyar = 3 , Sekolah MA = 3, Usia  $24 = 2$ , Jurusan Sekolah IPS = 3, Kelas pagi = 2, Pekerjaan Mahasiswa belum bekerja = 2.

|                                        | Hasil Cluster Kedua                                                     |                     |  |  |  |  |
|----------------------------------------|-------------------------------------------------------------------------|---------------------|--|--|--|--|
|                                        | <i>Cluster</i> kedua terdiri dari 2 profil mahasiswa yang berasal dari: |                     |  |  |  |  |
| Jurusan Sekolah:                       | Usia:<br>Jenis Kelamin                                                  |                     |  |  |  |  |
| $IPS = 2$                              | Perempuan $= 1$                                                         | $27 = 1$            |  |  |  |  |
|                                        | Laki – Laki $= 1$                                                       |                     |  |  |  |  |
|                                        |                                                                         |                     |  |  |  |  |
| Penghasilan Orang                      | Sekolah                                                                 | Daerah Asal         |  |  |  |  |
| Tua:                                   | $SMA = 2$                                                               | Manyar $= 2$        |  |  |  |  |
| $>1$ juta = 2                          |                                                                         |                     |  |  |  |  |
|                                        |                                                                         |                     |  |  |  |  |
| Kelas                                  | <b>Status Test</b>                                                      | Pekerjaan Mahasiswa |  |  |  |  |
| Sore = $2$                             | $Test = 1$                                                              | Belum Bekerja $= 1$ |  |  |  |  |
| Bebas Test $= 1$<br>Bekerja > 2 th = 1 |                                                                         |                     |  |  |  |  |
|                                        |                                                                         |                     |  |  |  |  |

**Tabel 3.45** Hasil *Cluster* Kedua

Berdasarkan hasil analisis perhitungan dengan metode K-MEANS di cluster DUA yang paling banyak mahasiswanya adalah Daerah manyar = 2 , Sekolah SMA =  $2$ , Usia  $27 = 1$ , Jurusan Sekolah IPS =  $2$ , Kelas sore =  $2$ , Pekerjaan Mahasiswa belum bekerja = 1.

**Tabel 3.46** Hasil *Cluster* Ketiga

| Hasil Cluster Ketiga                                               |                   |          |  |  |
|--------------------------------------------------------------------|-------------------|----------|--|--|
| Cluster ketiga terdiri dari 11 profil mahasiswa yang berasal dari: |                   |          |  |  |
| Jurusan Sekolah:                                                   | Jenis Kelamin     | Usia:    |  |  |
| $IPS = 5$                                                          | Perempuan $= 8$   | $18 = 9$ |  |  |
| $IPA = 6$                                                          | Laki – Laki $=$ 3 | $19 = 2$ |  |  |
|                                                                    |                   |          |  |  |

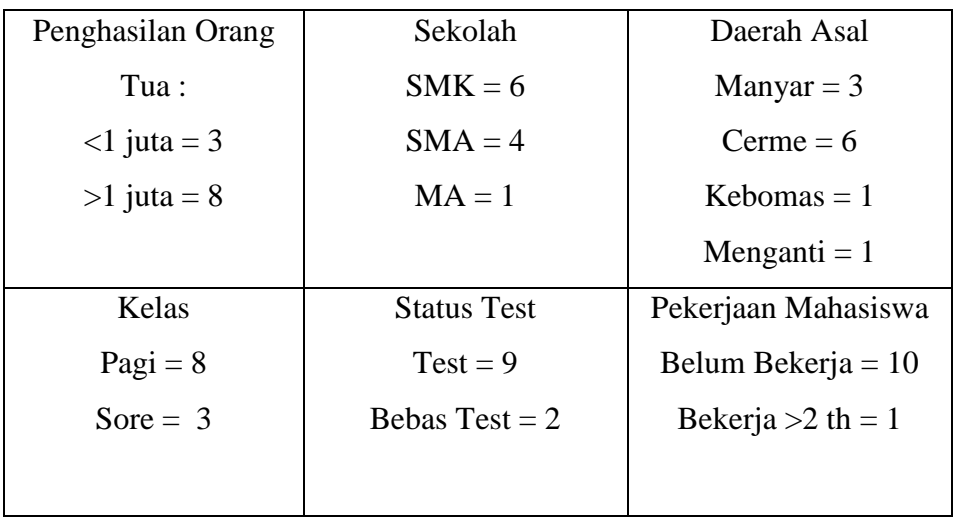

Berdasarkan hasil analisis perhitungan dengan metode K-MEANS di cluster tiga yang paling banyak mahasiswanya adalah Daerah cerme = 6 , Sekolah SMK =  $6$ , Usia  $18 = 9$ , Jurusan Sekolah IPA =  $6$ , Kelas pagi =  $8$ , Pekerjaan Mahasiswa belum bekerja = 10.

**Tabel 3.47** Hasil *Cluster* Keempat

| Hasil Cluster Keempat (40%) |                                                                     |                     |  |  |
|-----------------------------|---------------------------------------------------------------------|---------------------|--|--|
|                             | Cluster keempat terdiri dari 16 profil mahasiswa yang berasal dari: |                     |  |  |
| Jurusan Sekolah :           | Jenis Kelamin                                                       | Usia:               |  |  |
| Kejuruan $= 15$             | Perempuan $= 9$                                                     | $18 = 5$            |  |  |
| $IPS = 1$                   | Laki – Laki $= 7$                                                   | $19 = 9$            |  |  |
|                             | $20 = 2$                                                            |                     |  |  |
| Penghasilan Orang           | Sekolah                                                             | Daerah Asal         |  |  |
| Tua:                        | $SMK = 15$                                                          | Manyar $= 7$        |  |  |
| $-1$ juta = 3               | $SMA = 1$                                                           | Cerme $=$ 4         |  |  |
| $>1$ juta = 13              | Kebomas $=$ 5                                                       |                     |  |  |
| Kelas                       | <b>Status Test</b>                                                  | Pekerjaan Mahasiswa |  |  |
| $\text{Pagi} = 10$          | $Test = 16$                                                         | Belum Bekerja = $8$ |  |  |
| Sore = $6$                  | Bekerja $<$ 2 th = 8                                                |                     |  |  |
|                             |                                                                     |                     |  |  |
|                             |                                                                     |                     |  |  |

Berdasarkan hasil analisis perhitungan dengan metode K-MEANS di cluster empat yang paling banyak mahasiswanya adalah Daerah manyar = 7 , Sekolah SMK = 15, Usia 19 = 9, Jurusan Sekolah Kejuruan = 15, Kelas pagi = 10 , Pekerjaan Mahasiswa belum bekerja = 8.

| Hasil Cluster Kelima                                              |                      |                      |  |  |  |
|-------------------------------------------------------------------|----------------------|----------------------|--|--|--|
| Cluster kelima terdiri dari 7 profil mahasiswa yang berasal dari: |                      |                      |  |  |  |
| Jurusan Sekolah:                                                  | Jenis Kelamin        | Usia:                |  |  |  |
| Kejuruan $= 2$                                                    | Perempuan $= 2$      | $18 = 2$             |  |  |  |
| $IPS = 3$                                                         | Laki – Laki $= 5$    | $20 = 3$             |  |  |  |
| $IPA = 2$                                                         |                      | $22 = 2$             |  |  |  |
| Penghasilan Orang                                                 | Sekolah              | Daerah Asal          |  |  |  |
| Tua:                                                              | $SMK = 1$            | Menganti $= 2$       |  |  |  |
| $-1$ juta = 2                                                     | $SMA = 6$            | Lamongan $= 2$       |  |  |  |
| $>1$ juta = 5                                                     |                      | Jember = $1$         |  |  |  |
|                                                                   |                      | Singosari = $1$      |  |  |  |
|                                                                   | Balongpanggang $= 1$ |                      |  |  |  |
| Kelas                                                             | <b>Status Test</b>   | Pekerjaan Mahasiswa  |  |  |  |
| Pagi = $5$                                                        | $Test = 6$           | Belum Bekerja $= 5$  |  |  |  |
| Sore = $2$                                                        | Bebas Test = $1$     | Bekerja $<$ 2 th = 2 |  |  |  |
|                                                                   |                      |                      |  |  |  |

**Tabel 3.48** Hasil *Cluster* Kelima

Berdasarkan hasil analisis perhitungan dengan metode K-MEANS di cluster lima yang paling banyak mahasiswanya adalah Daerah menganti = 2 , Sekolah SMA = 6, Usia  $20 = 3$ , Jurusan Sekolah IPS = 3, Kelas pagi = 5, Pekerjaan Mahasiswa belum bekerja = 5.

#### **3.4. Perancangan Sistem**

Perancangan sistem merupakan tahapan setelah melakukan analisis dari pengembangan sistem, pendefinisian dari kebutuhan – kebutuhan fungsional dan persiapan untuk rancangan bangun implementasi dan gamabaran bagaimana suatu sistem dapat terbentuk.

### **3.4.1 Diagram Konteks**

Diagram konteks merupakan diagram yang menjelaskan secara keseluruhan proses utama dalam sebuah sistem. Diagram tersebut menjelaskan apa yang dimasukkan dan diterima oleh pengguna sistem Diagram konteks dapat dilihat pada gambar 3.3.

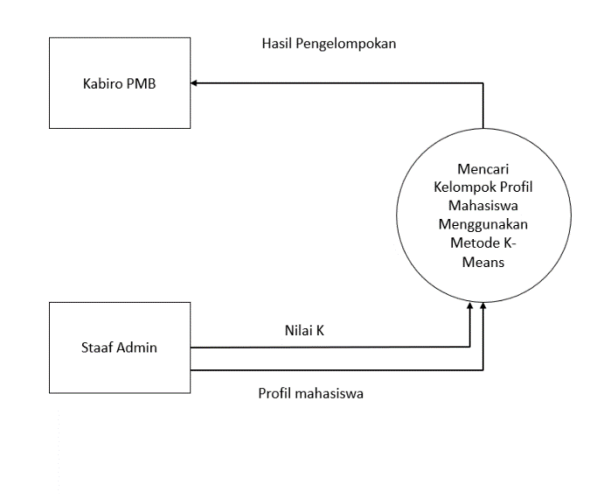

# **Gambar 3.3** Diagram Konteks Sistem Pencarian Kelompok Profil Mahasiswa

Diagram konteks pada gambar 3.3 menggambarkan *input* dan *output* antara sistem. Keterangan gambar 3.3 :

- 1. Admin Staff yaitu pihak yang mengoperasikan sistem, memasukkan profil mahasiswa dan Nilai K .
- 2. Kabiro PMB yaitu pihak yang menerima hasil laporan pengelompokan.

#### **3.4.2 Diagram Hirarki Proses**

Diagram hirarki proses merupakan diagram yang menjelaskan secara keseluruhan blok proses yang ada pada sistem. Diagram hirarki proses dapat dilihat pada gambar 3.4.

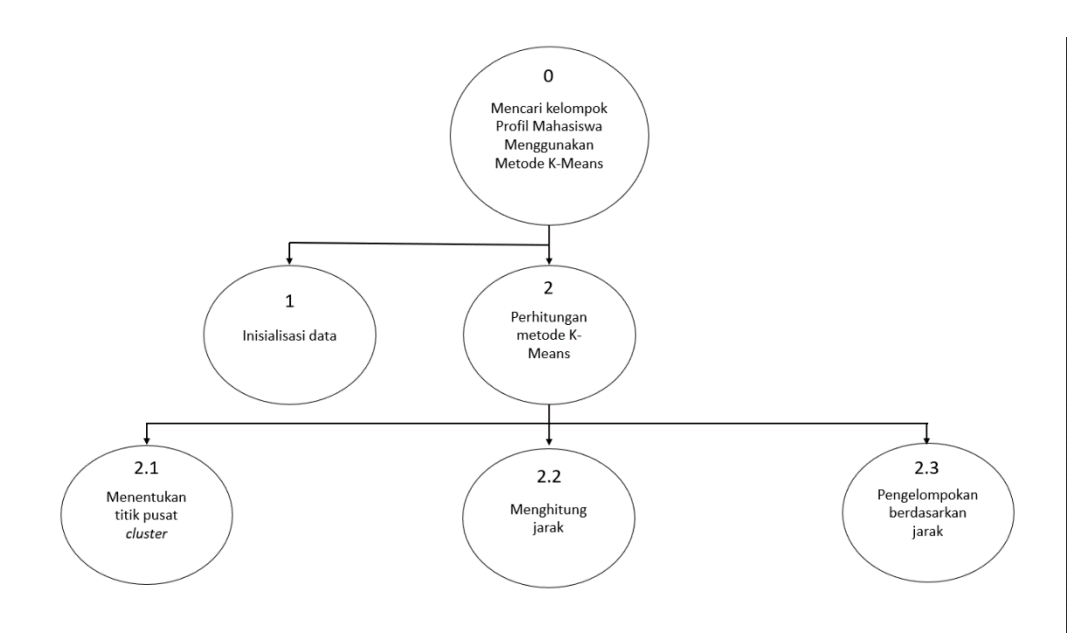

**Gambar 3.4** Diagram Hirarki Proses Sistem Pencarian Kelompok Profil Mahasiswa

Penjelasan dari gambar 3.4 sebagai berikut :

- 1. Top Level : mencari kelompok profil mahasiswa menggunakan metode K-Means.
- 2. Level 1 proses : berisi proses dalam sistem meliputi inisialisasi data dan perhitungan metode K-Means
- 3. Level 2 : merupakan proses tahap-tahapan perhitungan dalam metode K-Means.

#### **3.4.3 Data Flow Diagram**

Data *flow* diagram adalah alat pembuatan model yang memungkinkan pembuat atau pengembang sistem dapat memahami secara keseluruhan data yang ada pada sistem.

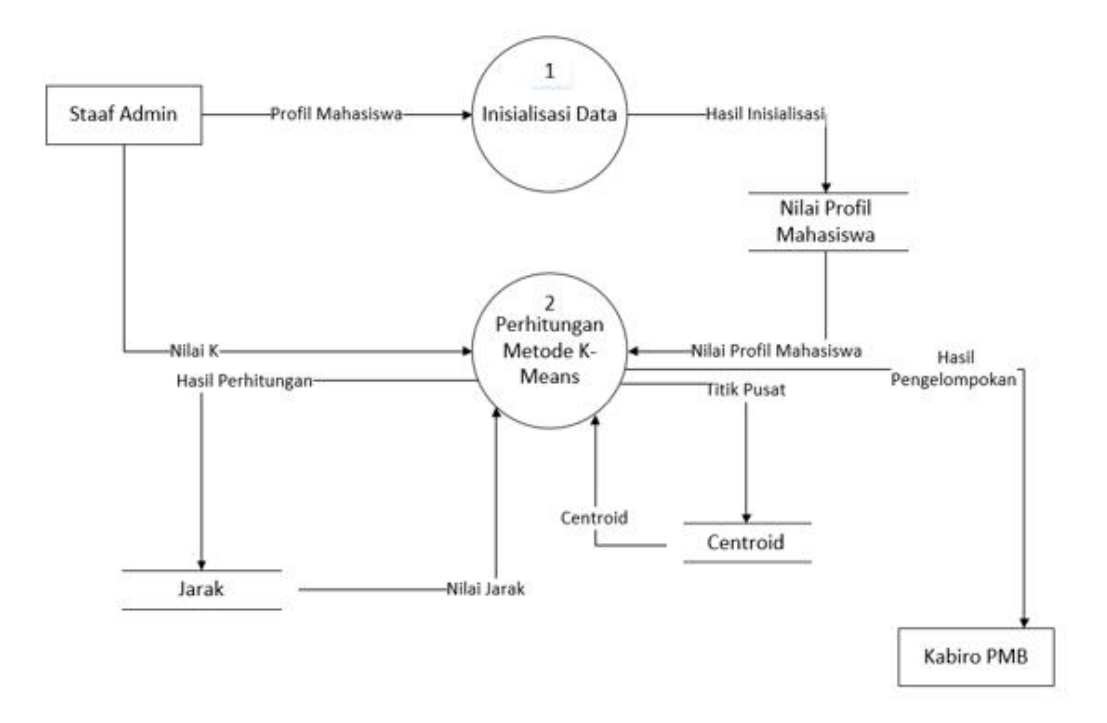

**Gambar 3.5** DFD Level 1 Pencarian Kelompok Profil Mahasiswa Adapun penjelasan DFD Level 1 seperti yang diperlihatkan gambar

## 3.5 yaitu

- 1. Proses 1 inisialisasi, merupakan proses memasukkan data profil mahasiswa serta memberi inisial untuk setiap variabel berdasarkan jumlah kalau jumlah paling banyak maka dikasih inisial 1 dan bila jumlahnya paling banyak nomer 2 maka dikasih inisial 2 dan seterusnya.
- 2. Proses 2 perhitungan metode K-Means yaitu perhitungan menggunakan metode K-Means sesuai dengan rumus-rumusnya.

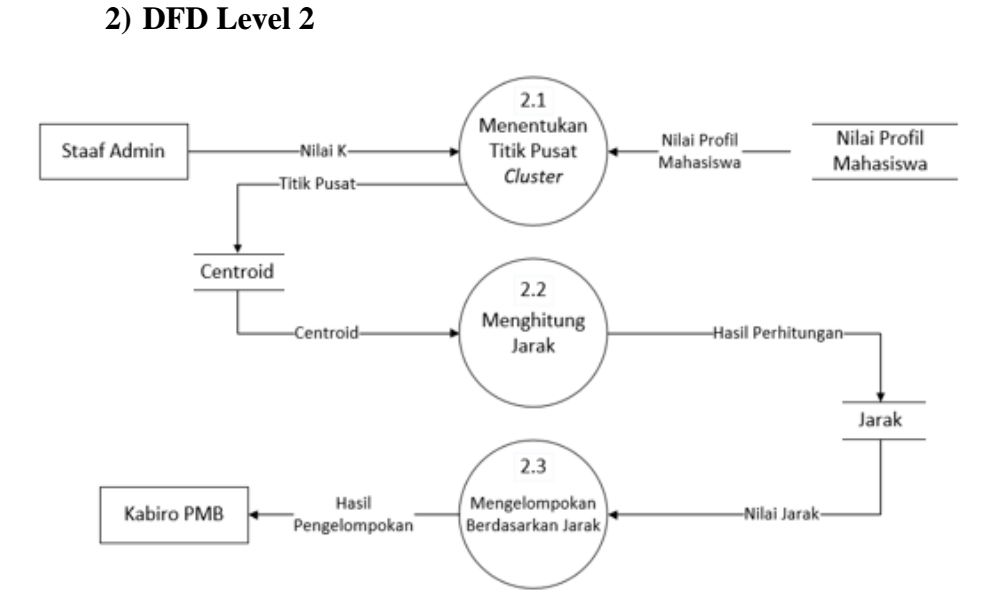

**Gambar 3.6** DFD Level 2 Pencarian Kelompok Profil Mahasiswa Adapun penjelasan DFD Level 2 seperti yang diperlihatkan pada gambar 3.6 yaitu :

- 1. Proses 2.1 yaitu menentukan titik pusat *cluster* awal yang dipilih secara acak.
- 2. Proses 2.2 menghitung jarak setiap data yaitu proses perhitungan dengan memilih jarak paling terkecil
- 3. Proses 3.3 mengelompokan data berdasarkan jarak yaitu mengelompokan data berdasarkan jarak terkecil*.*

#### **3.5. Perancangan Basis Data**

Perancangan basis data adalah perancangan struktur basis data yang merupakan kumpulan dari data yang saling terhubung satu sama lain. Basis data merupakan salah satu komponen yang penting dalam sistem komputerisasi, karena basis data dapat menyediakan informasi bagi para pengguna.

# **2.3.1 Desain Tabel**

Desain tabel dalam pada sistem pencarian kelompok profil mahasiswa untuk mengetahui karakteristik mahasiswa di Universitas Muhammadiyah Gresik adalah sebagai berikut :

# **1. Tabel Users**

Tabel users ini dibuat untuk secara khusus agar bisa mengakses sistem ini. Data dari user tersebut tersimpan dalam tabel user. Struktur dari tabel user dapat dilihat pada tabel 3.49.

| Nama Field | Data Type | Leght | Ket |
|------------|-----------|-------|-----|
| Id_User    | Int       | 10    | PK  |
| Username   | Varchar   | 35    |     |
| Password   | Varchar   | 35    |     |
| Bagian     | Varchar   | 35    |     |

**Tabel 3.49** Tabel Users

#### **2. Tabel Jurusan Sekolah**

Tabel jurusan sekolah dibuat untuk menyimpan data-data jurusan sekolah yang dapat dilihat pada tabel 3.50.

**Tabel 3.50** Tabel Jurusan Sekolah

| Nama Field | Data Type | Leght | Ket |
|------------|-----------|-------|-----|
| Id_jurusan | Int       |       | РK  |
| Jurusan    | Varchar   | 25    |     |

#### **3. Tabel Penghasilan Orang Tua**

Tabel penghasilan orang tua dibuat untuk menyimpan data-data penghasilan orang tua yang dapat dilihat pada tabel 3.51

**Tabel 3.51** Tabel Penghasilan Orang Tua

| Nama Field     | Data Type | Leght | Ket |
|----------------|-----------|-------|-----|
| Id_penghasilan | Int       |       |     |
| Penghasilan    | Varchar   |       |     |

# **4. Tabel Jenis Kelamin**

Tabel jenis kelamin dibuat untuk menyimpan data jenis kelamin yang dapat dilihat pada tabel 3.52.

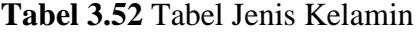

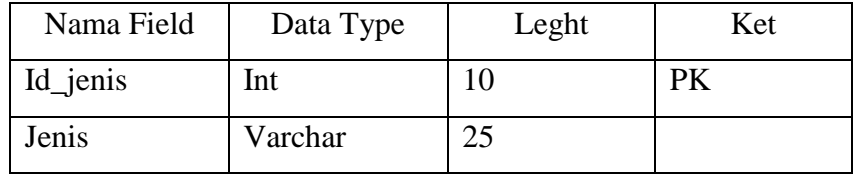

# **5. Tabel Sekolah**

Tabel sekolah dibuat untuk menyimpan data sekolah yang dapat dilihat pada tabel 3.53.

**Tabel 3.53** Tabel Sekolah

| Nama Field | Data Type | Leght     | Ket |
|------------|-----------|-----------|-----|
| Id sekolah | Int       |           | РK  |
| Sekolah    | Varchar   | າ<<br>لدك |     |

### **6. Tabel Daerah Asal**

Tabel daerah asal dibuat untuk menyimpan data daerah asal yang dapat dilihat pada tabel 3.54.

**Tabel 3.54** Tabel Daerah Asal

| Nama Field | Data Type | Leght      | Ket |
|------------|-----------|------------|-----|
| Id daerah  | Int       |            | DV. |
| Daerah     | Varchar   | າ -<br>لدك |     |

# **7. Tabel Kelas**

Tabel kelas dibuat untuk menyimpan data kelas yang dapat dilihat pada tabel 3.55.

**Tabel 3.55** Tabel Kelas

| Nama Field | Data Type | Leght | Ket |
|------------|-----------|-------|-----|
| Id kelas   | Int       |       |     |
| Kelas      | Varchar   | 35    |     |

### **8. Tabel Status Test**

Tabel Status test dibuat untuk menyimpan data Status test yang dapat dilihat pada tabel 3.56

| Nama Field | Data Type | Leght | Ket |
|------------|-----------|-------|-----|
| Id_test    | int       |       |     |
| Test       | Varchar   | 35    |     |

**Tabel 3.56** Tabel Status Test

# **9. Tabel Pekerjaan Mahasiswa**

Tabel pekerjaan mahasiswa dibuat untuk menyimpan data pekerjaan mahasiswa yang dapat dilihat pada tabel 3.57.

**Tabel 3.57.** Tabel Pekerjaan\_Mahasiswa

| Nama Field   | Data Type | Leght | Ket |
|--------------|-----------|-------|-----|
| Id_pekerjaan | Int       |       |     |
| Pekerjaan    | Varchar   | 35    |     |

# **10. Tabel Profil Mahasiswa**

Tabel profil mahasiswa dibuat untuk menyimpan data-data

profil mahasiswa yang dapat dilihat pada tabel 3.58.

**Tabel 3.58** Tabel Profil\_Mahasiswa

| Nama Field     | Data Type | Leght | Ket       |
|----------------|-----------|-------|-----------|
| Id mahasiswa   | Int       | 10    | <b>PK</b> |
| Nama           | Varchar   | 45    |           |
| Usia_masuk     | Int       | 10    |           |
| Id_test        | Int       | 10    | <b>FK</b> |
| Id_jenis       | Int       | 10    | <b>FK</b> |
| Id_jurusan     | Int       | 10    | <b>FK</b> |
| Id_penghasilan | Int       | 10    | FK        |
| Id sekolah     | Int       | 10    | FK        |
| Id daerah      | Int       | 10    | <b>FK</b> |
| Id_kelas       | Int       | 10    | <b>FK</b> |
| Id_pekerjaan   | Int       | 10    | <b>FK</b> |

# **11. Tabel Iterasi Akhir**

Tabel iterasi akhir berfungsi untuk menyimpan hasil perhitungan yang melalui beberapa proses yang dapat dilihat pada tabel 3.59.

| Nama Field      | Data Type | Leght | Ket |
|-----------------|-----------|-------|-----|
| Id_iterasi      | Int       | 10    | PK  |
| Id_nilai_profil | Int       | 10    | FK  |
| Iterasi         | Int       | 10    |     |
| $\mathsf{C}1$   | Int       | 10    |     |
| $\bigcap$       | Int       | 10    |     |
| ี่⊂่ว           | Int       |       |     |

**Tabel 3.59** Tabel Iterasi\_Akhir

### **12. Tabel Hasil Pengelompokan**

Tabel hasil pengelompokan berfungsi untuk mengelompokan data mahasiswa berdasarkan hasil dari perhitungan yang dapat dilihat pada tabel 3.60

**Tabel 3.60** Tabel Hasil\_Pengelompokan

| Nama Field | Data Type | Leght | Ket       |
|------------|-----------|-------|-----------|
| Id_hasil   | Int       | 10    | PK        |
| Id_iterasi | Int       | 10    | <b>FK</b> |
| Variabel   | Varchar   | 35    |           |
| Total      | Int       | 30    |           |

### **2.3.2 Entity Relationship Diagram**

Berikut ini adalah keterangan dari *relasi-relasi* yang dibentuk pada *Entity Relationship Diagram* (ERD) dari sistem pencarian kelompok profil mahasiswa untuk mengetahui karakteristik mahasiswa di Universitas Muhammadiyah Gresik.

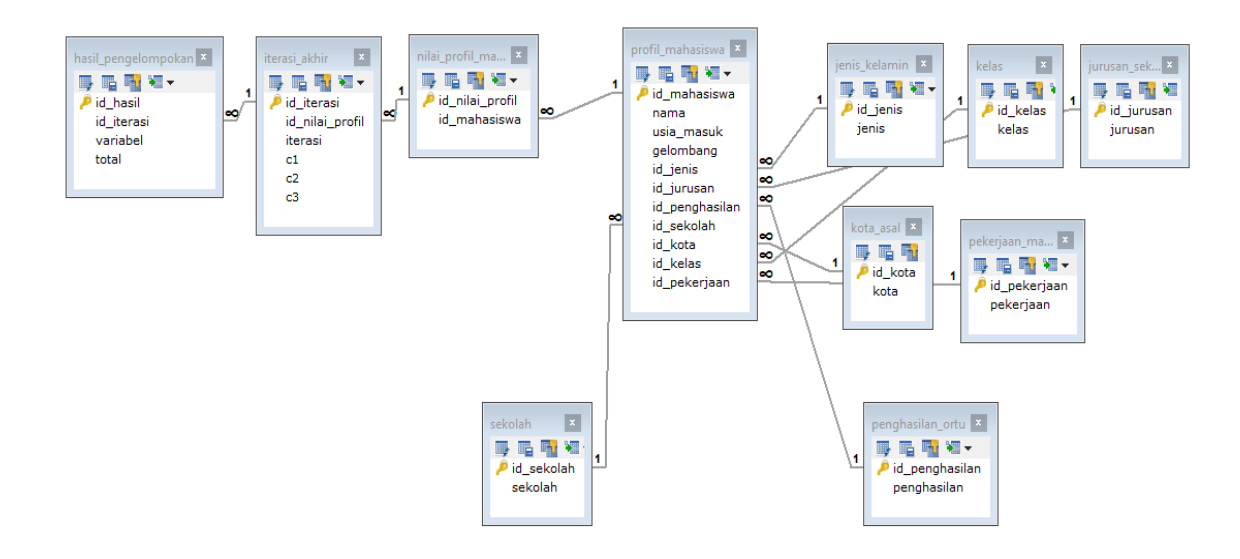

**Gambar 3.7** *Entity Relation Diagram* (ERD)

### **3.6. Desain Antarmuka (***Interface***)**

Rancangan desain ini dibuat berdasarkan kebutuhan, diharapkan sistem yang dibuat dapat memberikan sajian yang mudah digunakan untuk mencari kelompok profil mahasiswa untuk mengetahui karakteristik mahasiswa di Universitas Muhammadiyah Gresik. Berikut ini contoh *interface* yang akan muncul pada saat kita membuka sistem pencarian kelompok profil mahasiswa untuk mengetahui karakteristik mahasiswa.

### **3.6.1 Halaman Login**

Halaman login merupakan halaman awal sebelum user dapat menggunakan sistem. User terlebih dahulu harus mengisi username dan password yang sesuai dengan akun yang dimiliki. Hal ini dilakukan untuk memberikan hak akses yang telah disesuaikan dengan peran serta fungsi yang dimiliki user. Rancangan halaman login dapat dilihat pada gambar 3.8.

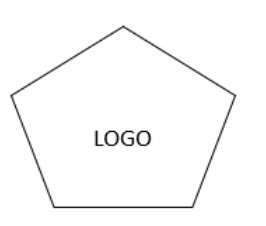

SISTEM PENCARIAN KELOMPOK PROFIL MAHASISWA UNTUK MENENTUKAN STRATEGI PROMOSI MAHASISWA BARU

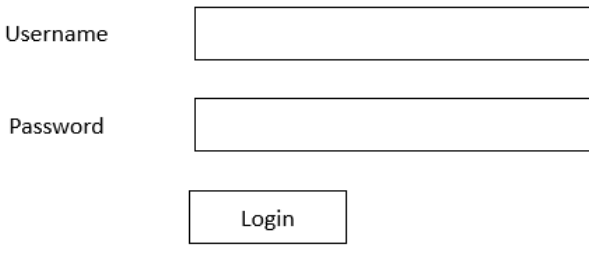

**Gambar 3.8** Halaman Login

# **3.6.2 Halaman Utama Admin**

Halaman utama admin adalah halaman yang menampilkan menu pilihan dalam sistem pencarian kelompok profil mahasiswa untuk mengetahui karakteristik mahasiswa. Seperti yang terlihat pada gambar 3.9.

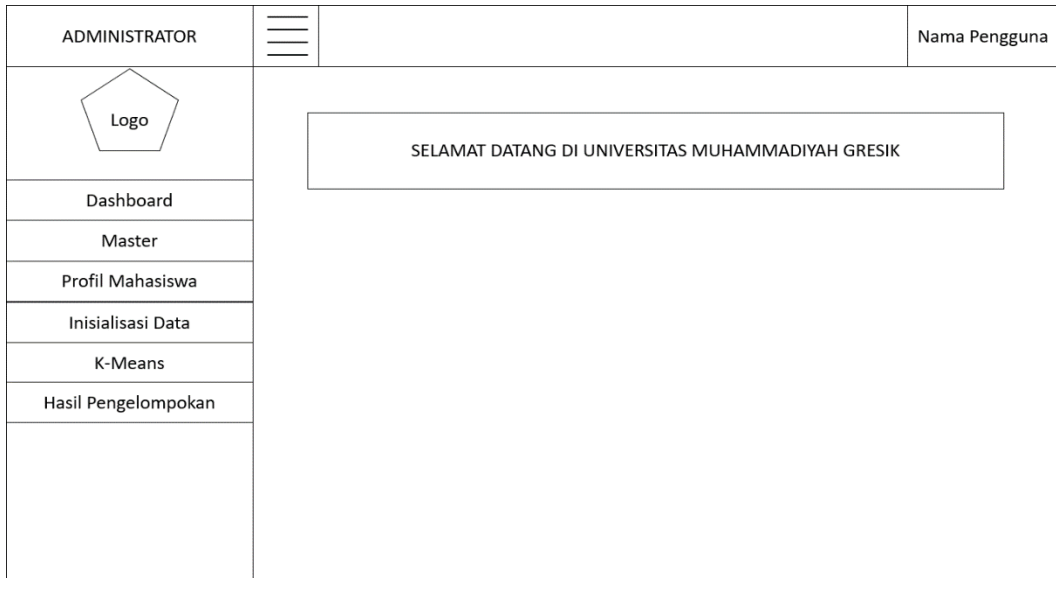

**Gambar 3.9** Halaman Utama Admin

# **3.6.3 Halaman Utama Kabiro P2MB**

Halaman utama kabiro P2MB merupakan halaman yang berisi menu laporan hasil pengelompokanyang dapat dilihat pada gambar 3.10.

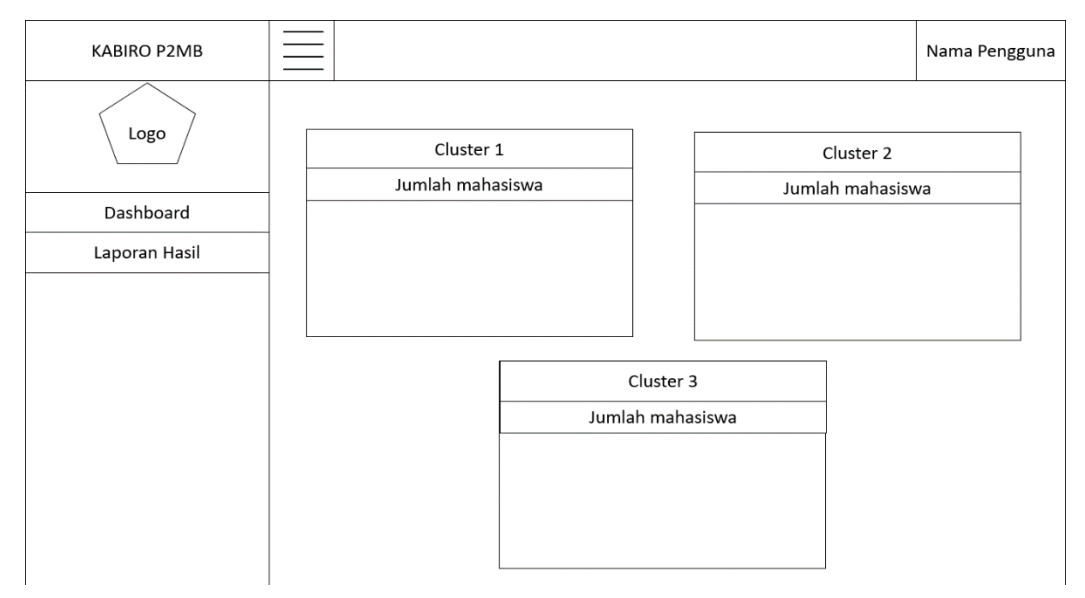

**Gambar 3.10** Halaman Utama Kabiro P2MB

# **3.6.4 Halaman Master**

Halaman master merupakan halaman yang berisi menu kota asal, jurusan sekolah, sekolah yang dapat dilihat pada gambar 3.11.

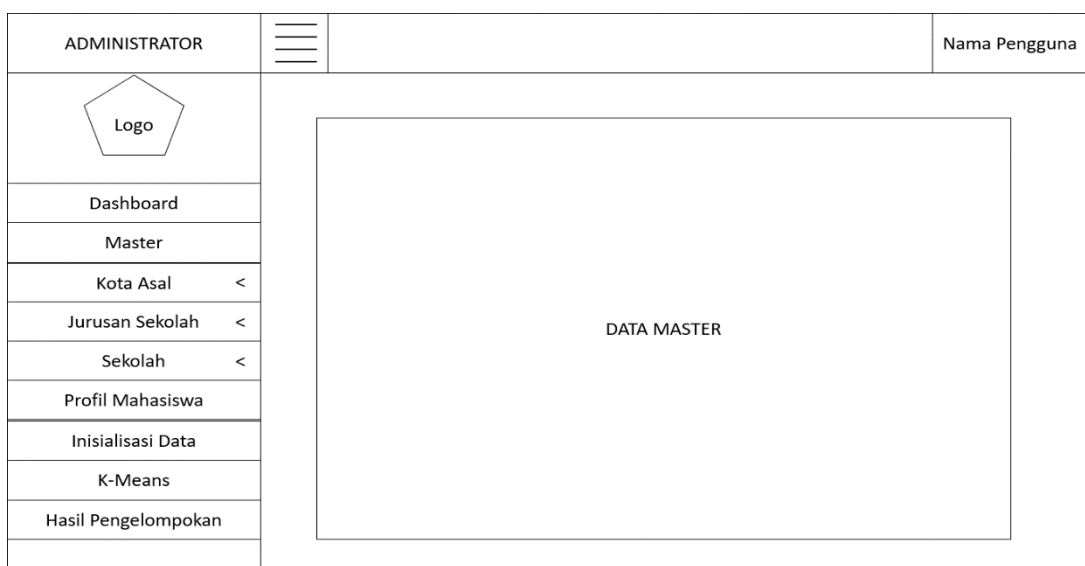

**Gambar 3.11** Halaman Master

# **3.6.5 Halaman Profil Mahasiswa**

Halaman profil mahasiswa merupakan halaman yang berisi data mahasiswa yang dapat dilihat pada gambar 3.12.

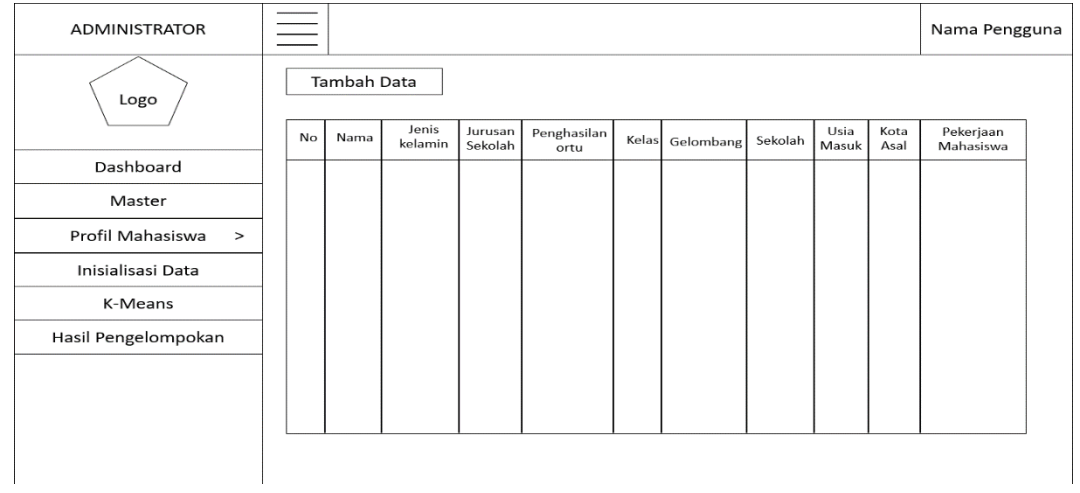

# **Gambar 3.12** Halaman Profil Mahasiswa

# **3.6.6 Halaman Inisialisasi Data**

Halaman inisialisasi data merupakan halaman yang berisi data yang sudah di inisialkan dari nominal ke numerik yang dapat dilihat pada gambar 3.13.

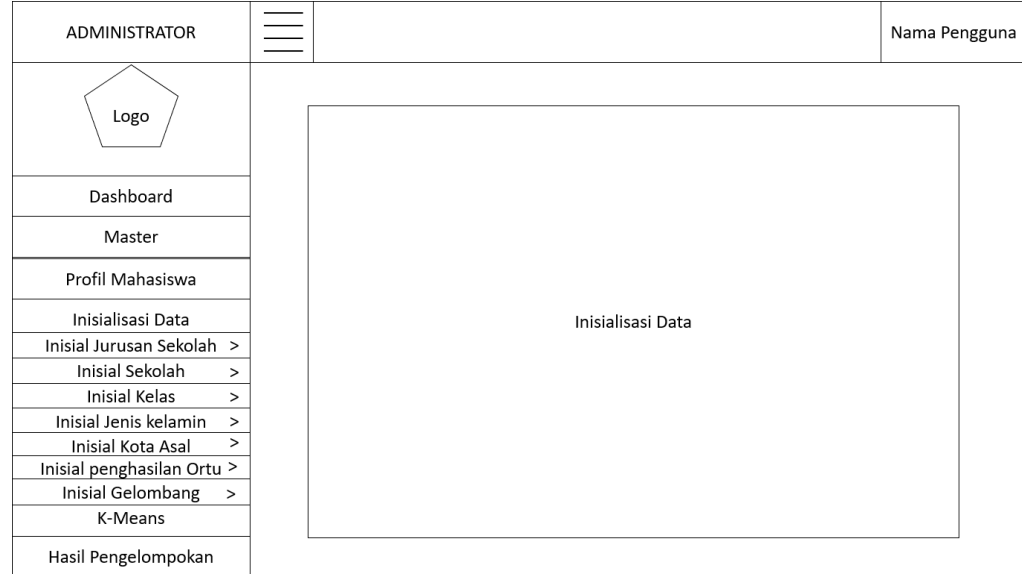

**Gambar 3.13** Halaman Inisialisasi Data

# **3.6.7 Halaman Nilai Profil Mahasiswa**

Halaman nilai profil mahasiswa merupakan halaman yang berisi data mahasiswa yang sudah melewati inisialisasi data yang dapat dilihat pada gambar 3.14.

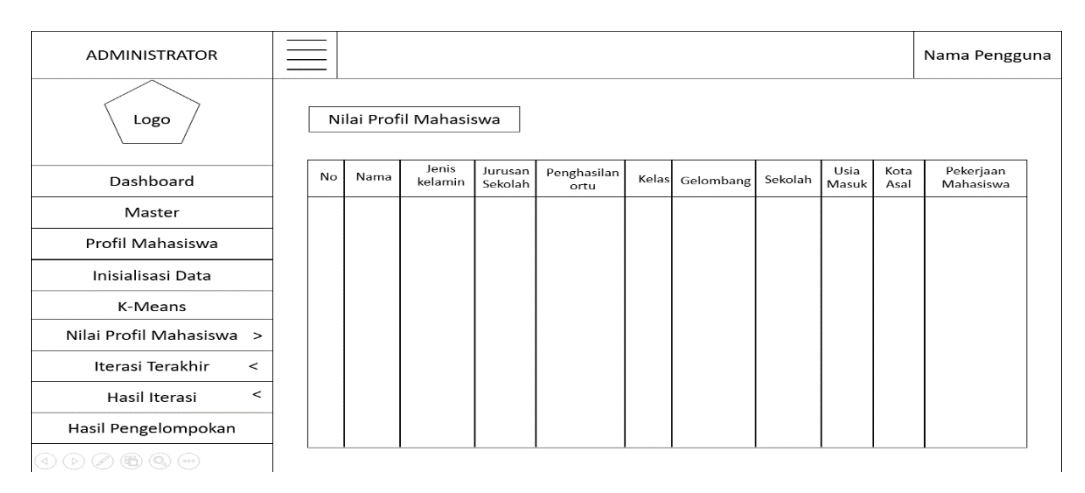

# **Gambar 3.14** Halaman Nilai Profil Mahasiswa

### **3.6.8 Halaman Iterasi Akhir**

Halaman iterasi akhir merupakan halaman yang berisi perhitungan terakhir dari iterasi yang dapat dilihat pada gambar 3.15.

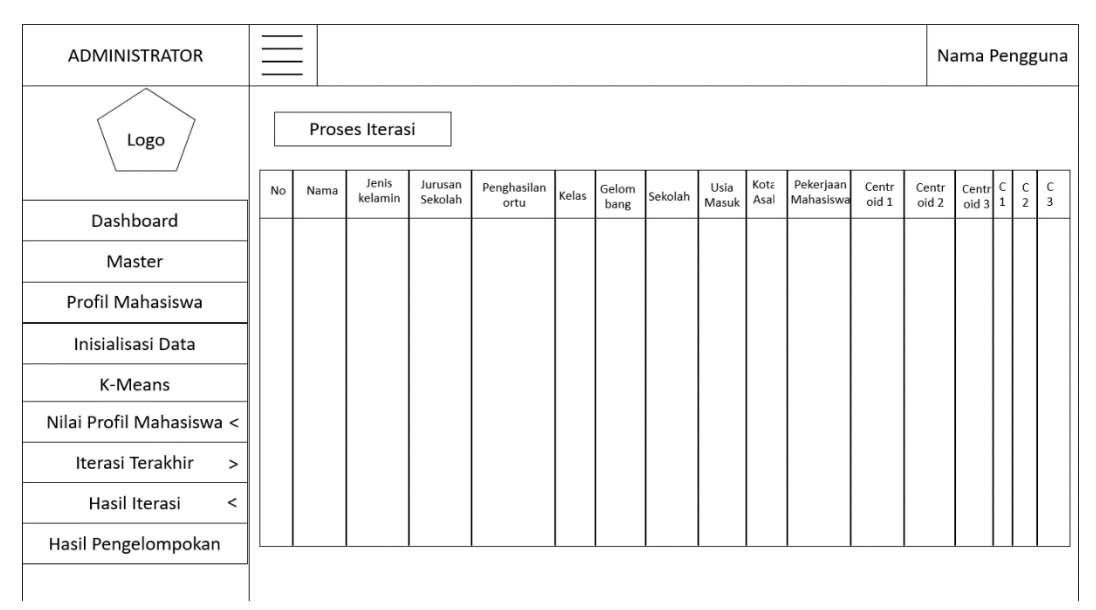

**Gambar 3.15** Halaman Iterasi Akhir

## **3.6.9 Halaman Hasil Iterasi**

Halaman hasil iterasi merupakan halaman yang berisi hasil iterasi yang dapat membedakan setiap mahasiswa mana yang terbaik, sedang dan jelek yang dapat dilihat pada gambar 3.16.

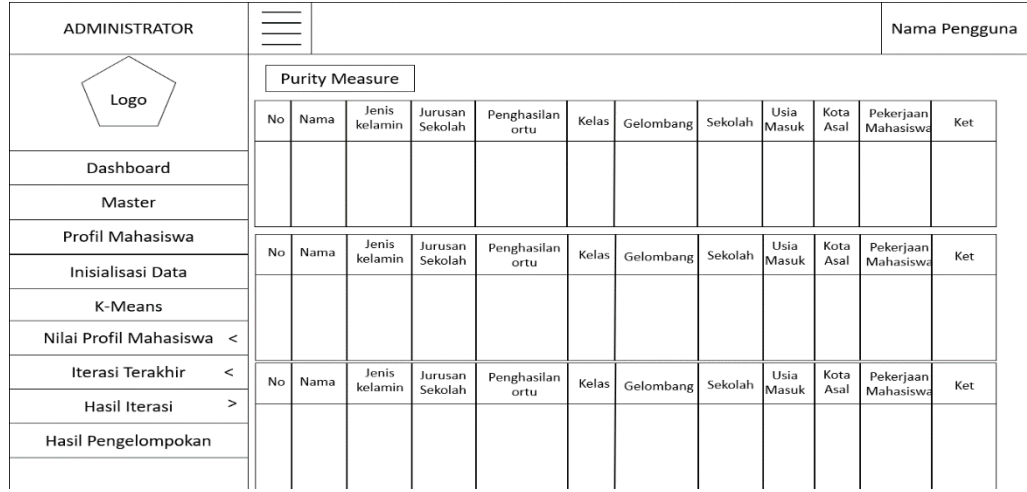

### **Gambar 3.16** Halaman Hasil Iterasi

### **3.6.10 Halaman Hasil Pengelompokan**

Halaman hasil pengelompokan merupakan halaman yang berisi hasil pengelompokan yang telah malalui perhitungan yang sangat Panjang yang dapat dilihat pada gambar 3.17.

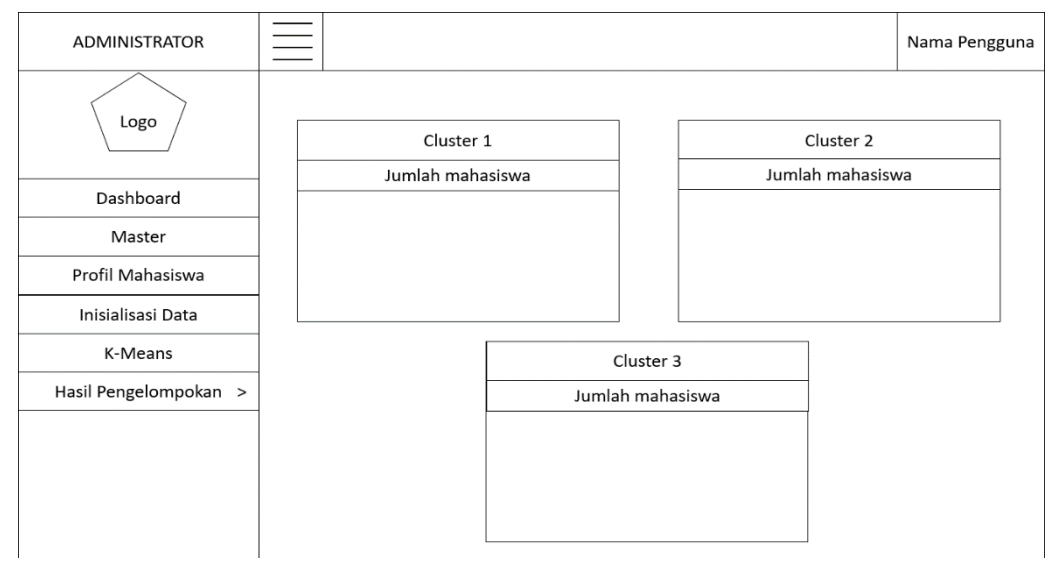

**Gambar 3.17** Halaman Hasil Pengelompokan

#### **3.7. Sistematika Penelitian**

#### **3.7.1 Skenario Pengujian Sistem**

Scenario pengujian sistem ini menggunakan 140 data mahasiswa yang berasal dari Universtas Muhammadiyah Gresik. Dalam proses melakukan pengujian untuk pencarian kelomopok profil mahasiswa dilakukan dengan cara mengelompokan hasil perhitungan yang dilakukan sistem pencarian kelompok profil mahasiswa untuk mengetahui kelompok profil mahasiswa dengan metode K-Means dan data diperoleh dari P2MB Universitas Muhammadiyah Gresik.

Pengujian sistem ini menggunakan Sembilan variabel meliputi : jenis kelamin, jurusan sekolah, sekolah, daerah asal, kelas, status test, penghasilan orang tua, pekerjaan mahasiswa dan usia masuk.

Pengujian dilakukan dengan membandingkan hasil perhitungan pada bab III. Selanjutnya dilakukan pengujian lima kali dengan data keseluruhan profil mahasiswa dengan *centroid* dipilih secara acak oleh user dengan nilai fungsi objektif 1000 secara *absolut* dan nilai *threshold*  0.1. selanjutnya hasil dari pengujian akan dilakukan evaluasi sistem dengan metode *purity.*

#### **3.7.2 Evaluasi Sistem**

Mengukur kinerja sistem dilakukan evaluasi atau penilaian sistem. Metode yang digunakan untuk evaluasi sistem yaitu *purity*. Penilaian sistem dapat dilihat dari hasil pengujian sistem.

#### **3.8. Spesifikasi Perangkat Sistem**

Dalam pembuatan sistem pencarian kelompok profil mahasiswa untuk mengetahui kelompok profil mahasiswa dengan metode K-Means dibutuhkan spesifikasi perangkat keras dan perangkat lunak.

#### **3.8.1 Kebutuhan Perangkat Keras**

Sistem perangakat keras (*Hardware*) adalah komponenkomponen pendukung kinerja dari sistem komputer. Komponenkomponen yang dapat dipakai untuk menjalankan sistem pencarian kelompok profil mahasiswa untuk mengetahui kelompok profil mahasiswa adalah sebagai berikut : :

- 1. *Processor* AMD E1-2100 1.0G.
- 2. *Memory* 2048 RAM.
- 3. *Monitor Generic PnP Monitor Current Display Mode* 1366 x 768 (32 bit) (60 Hz).
- *4. Mouse*
- *5. Keyboard.*

# **3.8.2 Kebutuhan Perangkat Lunak**

Sedangkan untuk kebutuhan perangkat lunak untuk merancang sistem pencarian kelompok profil mahasiswa untuk mengetahui kelompok profil mahasiswa adalah sebagai berikut :

- 1. Sistem Operasi Windows 10
- 2. Microsoft Office 2016
- 3. XAMMP Control Panel V3.21
- 4. Notpedd ++ versi 5.9
- 5. Mozilla Firefox
- 6. SQL yog.